### **ΔΙΑΔΙΚΑΣΤΙΚΟΣ ΠΡΟΓΡΑΜΜΑΤΙΣΜΟΣ**

**7<sup>η</sup> Εβδομάδα: Διαχείριση Αρχείων**

#### Αναφορές

Οι διαφάνειες της διάλεξης στηρίζονται, εν μέρει, σε υλικό παραδόσεων παλαιότερων ετών του **Τμήματος Ηλεκτρολόγων Μηχανικών και Τεχνολογία Υπολογιστών του Πανεπιστημίου Πατρών** καθώς και του **Τμήματος Πληροφορικής του Πανεπιστήμιο Κύπρου.**

## Πρόσβαση σε Αρχεία

- **Κάθε αρχείο είναι μια συλλογή από δεδομένα αποθηκευμένα στη δευτερεύουσα μνήμη.**
- **Για πρόσβαση σε ένα αρχείο από το πρόγραμμα μας, πρέπει πρώτα να μεταφερθεί στην Κύρια Μνήμη και να δημιουργηθεί σύνδεση μεταξύ αρχείου και προγράμματος!**

#### **FILE: Μεταβλητή Σύνδεσης με Αρχείο**

- o **Μέσα στο πρόγραμμα μας, η σύνδεση με το αρχείο παίρνει τη μορφή μιας μεταβλητής.**
- o**Ο τύπος της μεταβλητής είναι γνωστός και ως filestream (FILE) που σημαίνει σύνδεση ροής με αρχείο.**
- o**Πιο συγκεκριμένα η μεταβλητή αυτή θα περιέχει ένα δείκτη ο οποίος θα δείχνει σε ένα συγκεκριμένο σημείο του αρχείου.**

- o **Για να δημιουργήσουμε την σύνδεση με το αρχείο χρησιμοποιούμε τη συνάρτηση fopen(), και καθορίζουμε:**
	- o **Το όνομα του αρχείου με το οποίο θέλουμε να συνδεθούμε**
	- o **Τον τρόπο με τον οποίο θέλουμε να συνδεθούμε (π.χ., αν θέλουμε να το ανοίξουμε για διάβασμα για έγγραφη, ή για προσάρτηση κτλ).**

**FILE \* fopen(const char \*filename, const char \*mode)**

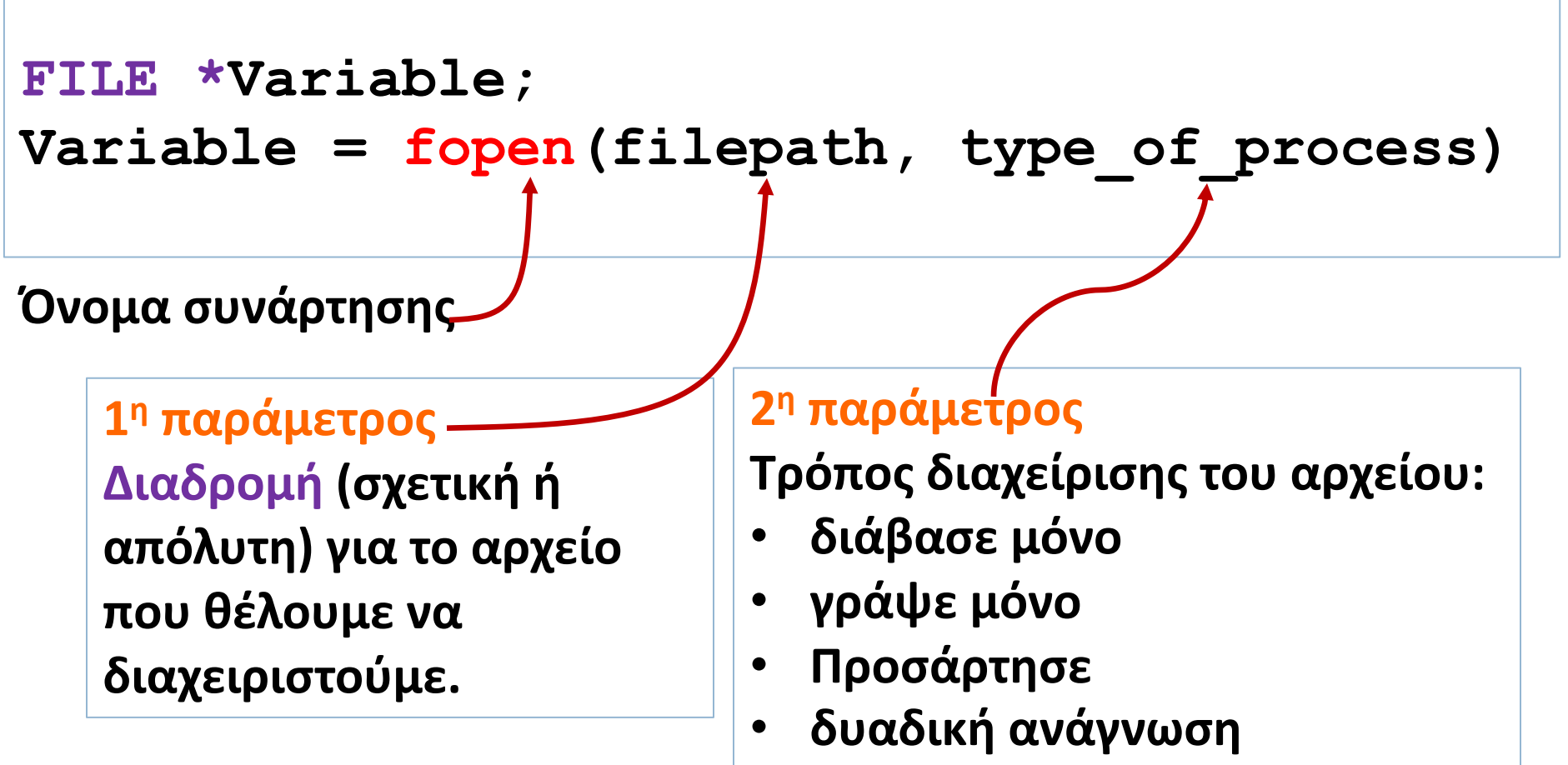

• **δυαδική εγγραφή**

#### Επιλογές χρήσης ("ανοίγματος") αρχείου

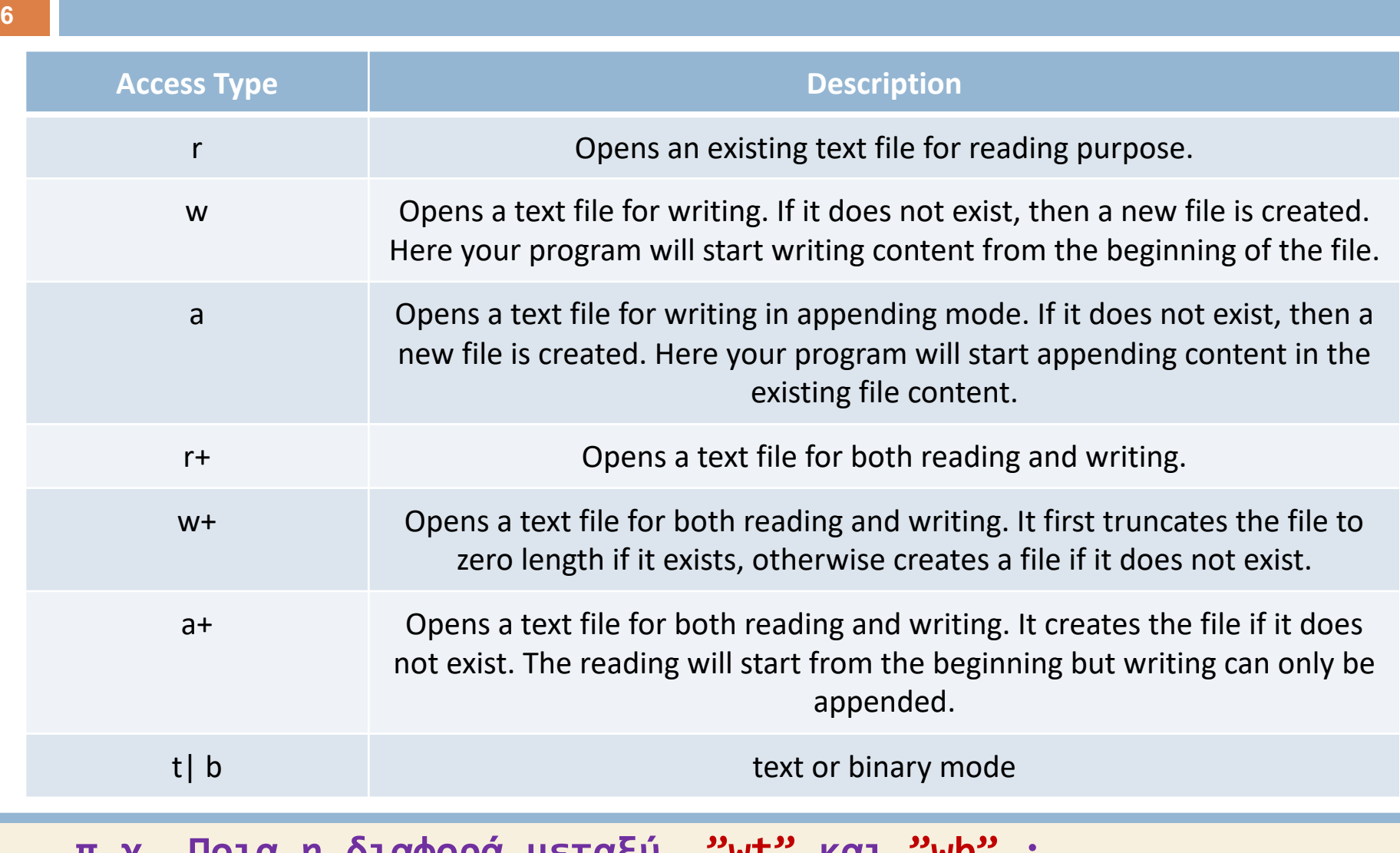

**π.χ. Ποια η διαφορά μεταξύ "wt" και "wb" ;**

- o **Όταν ανοίγουμε ένα αρχείο για διάβασμα ("r")**
	- o **Πρέπει να είμαστε σίγουροι ότι το αρχείο αυτό υπάρχει!**
	- o **Μόλις δημιουργηθεί η σύνδεση, ο δείκτης δείχνει στην αρχή του αρχείου**

- o **Όταν ανοίγουμε ένα αρχείο για γράψιμό ("w"):**
	- o **Αν το αρχείο αυτό υπάρχει τότε ότι υπάρχει μέσα θα διαγραφεί.**
	- o **Αν το αρχείο δεν υπάρχει τότε θα δημιουργηθεί.**
	- o **Μόλις δημιουργηθεί η σύνδεση, ο δείκτης δείχνει στην αρχή του αρχείου.**
- o **Όταν ανοίγουμε ένα αρχείο για προσάρτηση ("a"):**
	- o **Αν το αρχείο αυτό υπάρχει τότε το περιεχόμενο του παραμένει ως έχει και τα καινούρια δεδομένα καταχωρούνται στο τέλος του αρχείου.**
	- o **Αν το αρχείο δεν υπάρχει τότε θα δημιουργηθεί.**
	- o **Μόλις δημιουργηθεί η σύνδεση, ο δείκτης δείχνει στο τέλος του αρχείου. 8**

**Προσοχή:**

- **Χρήση του "w" πρωτίστως σβήνει όλο το περιεχόμενο του αρχείου!**
- **Χρήση του "a" επιτρέπει την προσάρτιση κειμένου στο τέλος του αρχείου.**

#### Αποσύνδεση από Αρχείο **fclose()**

- o **Η αποσύνδεση από το αρχείο γίνεται με τη μέθοδο fclose().**
- o **fclose(δείκτης στο αρχείο)**

**fclose(readFile);**

**fclose(writeFile);**

- o **Κατά τη διάρκεια της επεξεργασίας, το αρχείο βρίσκεται στην Κύρια Μνήμη. Η συνάρτηση fclose() μεταφέρει το επεξεργασμένο αρχείο στην Δευτερεύουσα μνήμη (για μόνιμη αποθήκευση) και αποδεσμεύει τη μνήμη που κρατούσε η μεταβλητή readFile και writeFile.**
- o **Αν δεν κλείσουμε τα αρχεία πριν τον τερματισμό του προγράμματος, τότε τα αρχεία κλείνουν ταυτόχρονα με το τέλος της main() ή με την εκτέλεση της return 0 της main()**

#### Εντολή **fprintf**

¨ Η εντολή **fprintf** είναι ανάλογη της printf αλλά για αρχεία (αντί οθόνης)

π.χ fprintf(writeFile, "O arithmos einai: %d", num); **Δείκτης στο αρχείο που θα γράψουμε Όπως η printf**

#### Εντολή **fscanf**

**□Η εντολή fscanf** είναι ανάλογη της scanf αλλά για αρχεία (αντί πληκτρολογίου)

π.χ fscanf(readFile, "%d", &num )

**Δείκτης στο αρχείο που θα διαβάσουμε Όπως η scanf**

## Βασική διαχείριση αρχείου

- ÷ Δηλώνουμε μεταβλητή τύπου FILE \* για να χειριστούμε το αρχείο
- <sup>v</sup> Ανοίγουμε το αρχείο με κατάλληλο fopen ( ), όνομα αρχείου τρόπος χρήσης:
- $\ast$  ανάγνωση κειμένου,
- $\cdot$  εγγραφή κειμένου,
- $\cdot$  δυαδική ανάγνωση,

 $\ast$  δυαδική εγγραφή, ...

- ÷ Επεξεργαζόμαστε με κατάλληλες συναρτήσεις
- Κλείνουμε το αρχείο με κατάλληλο fclose()

## Να γραφεί πρόγραμμα το οποίο να γράφει στο αρχείο **mydata.txt** σε μορφή ASCII τους 10 πρώτους ακεραίους .

# Παράδειγμα

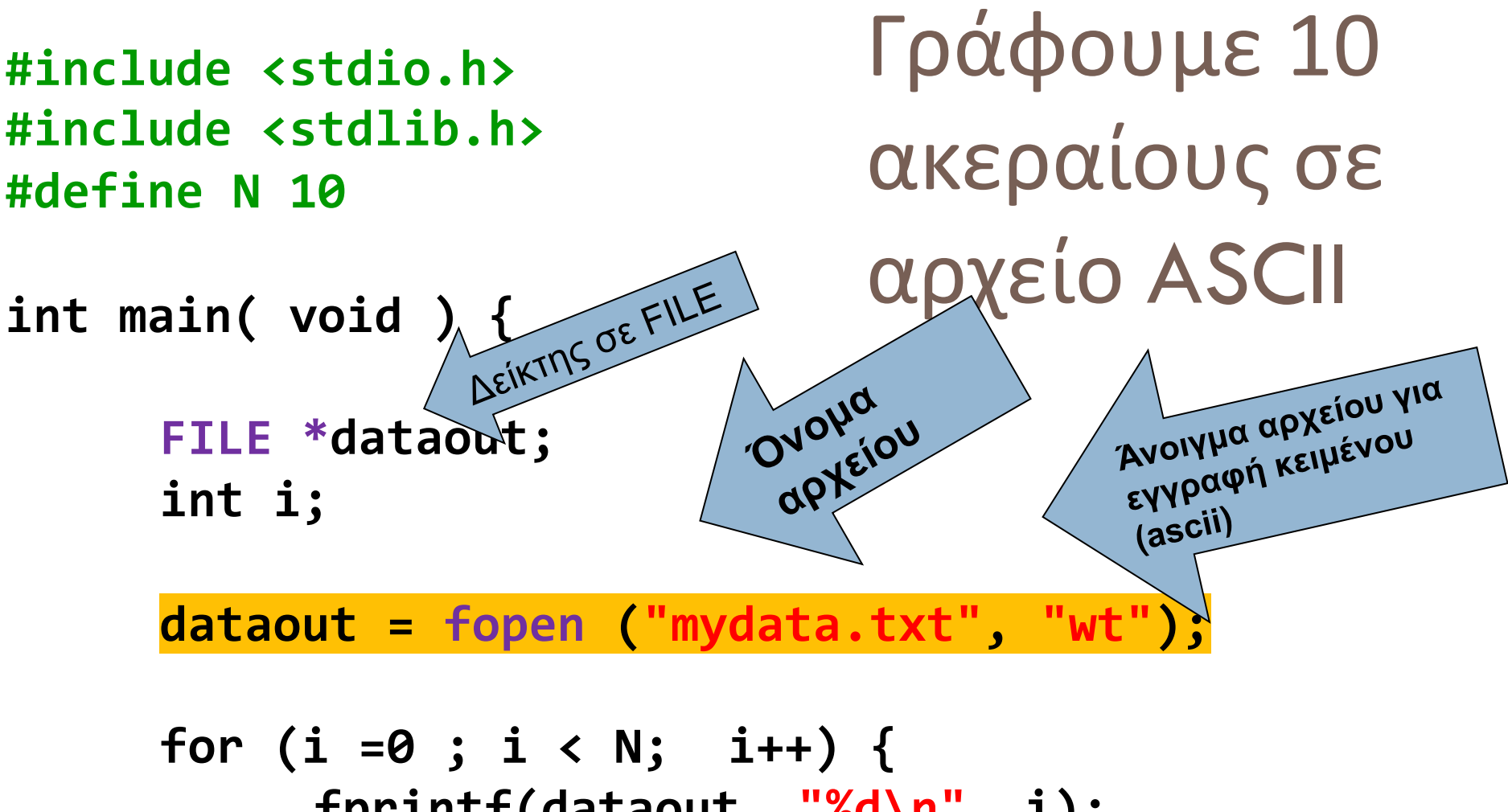

**fprintf(dataout, "%d\n", i); }**

#### **fclose(dataout); return EXIT\_SUCCESS;**

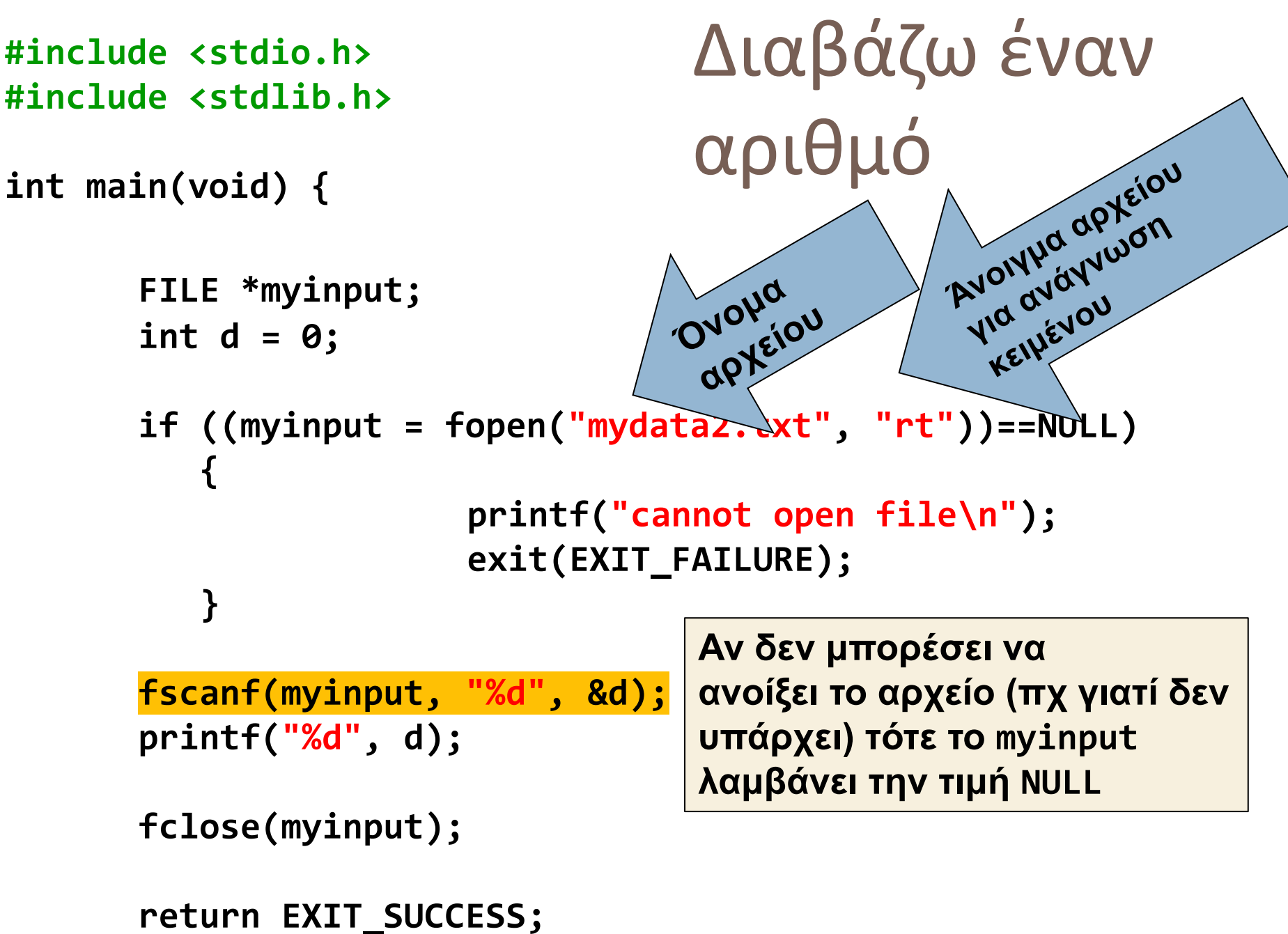

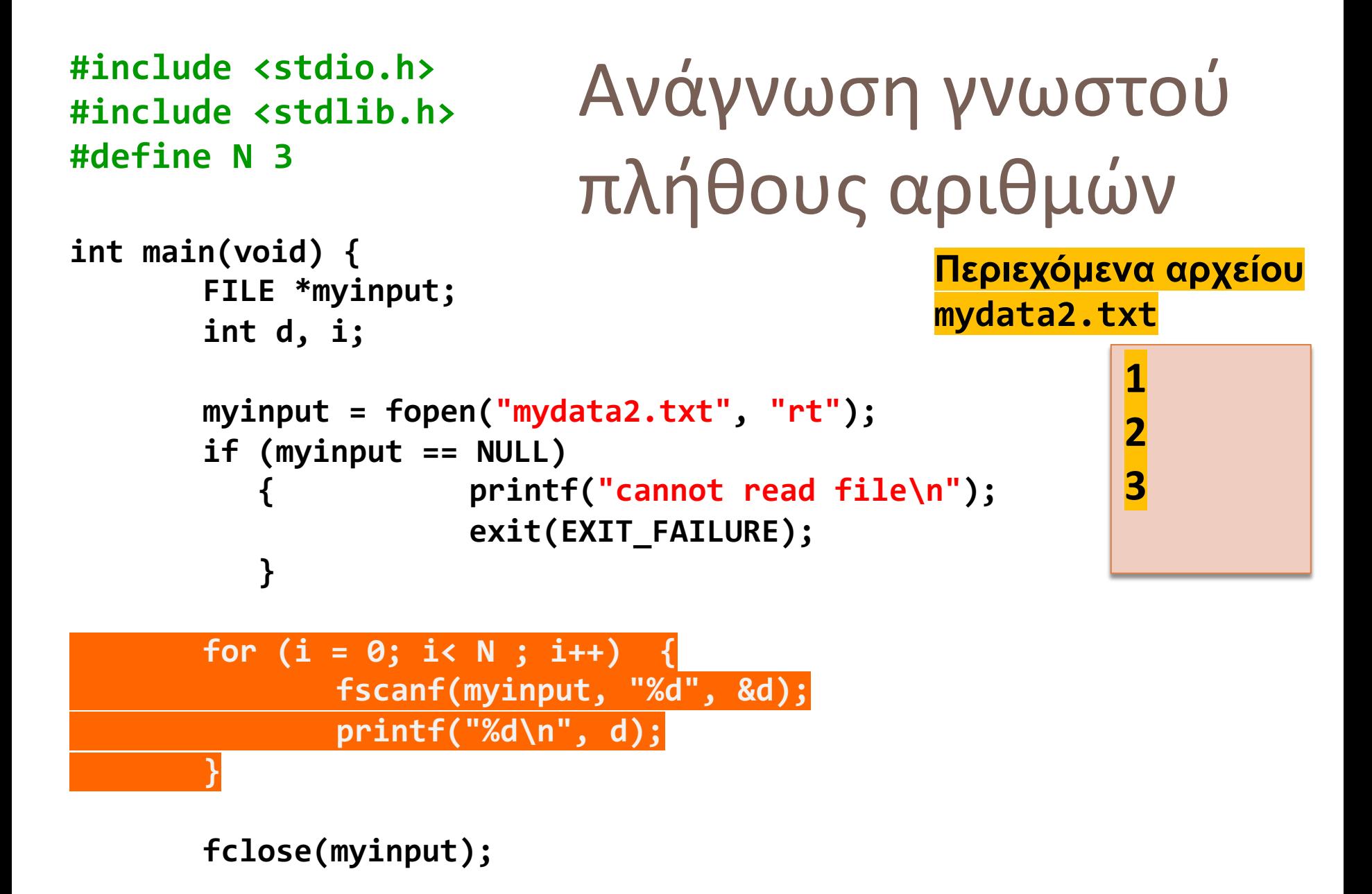

**return EXIT\_SUCCESS;**

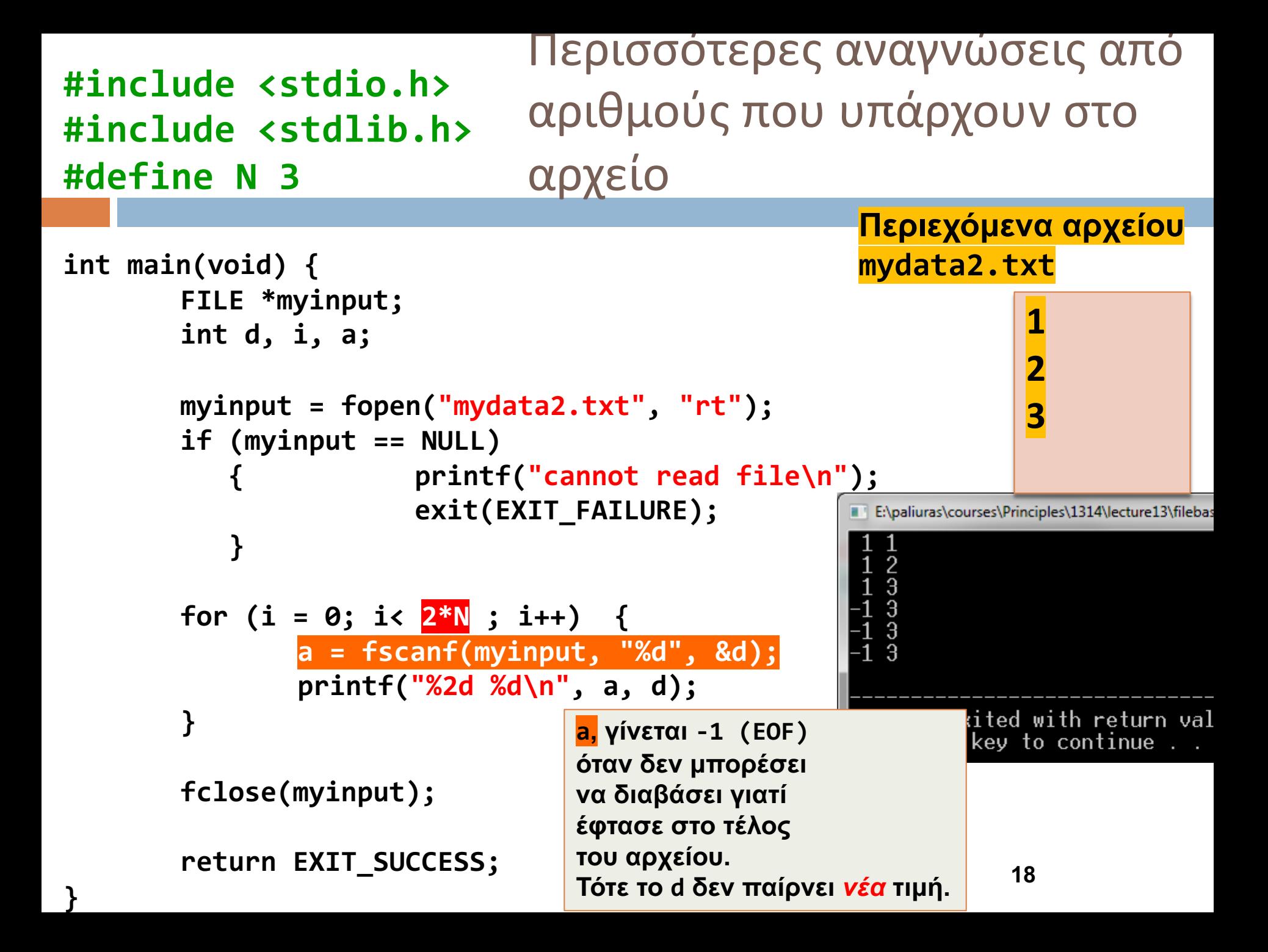

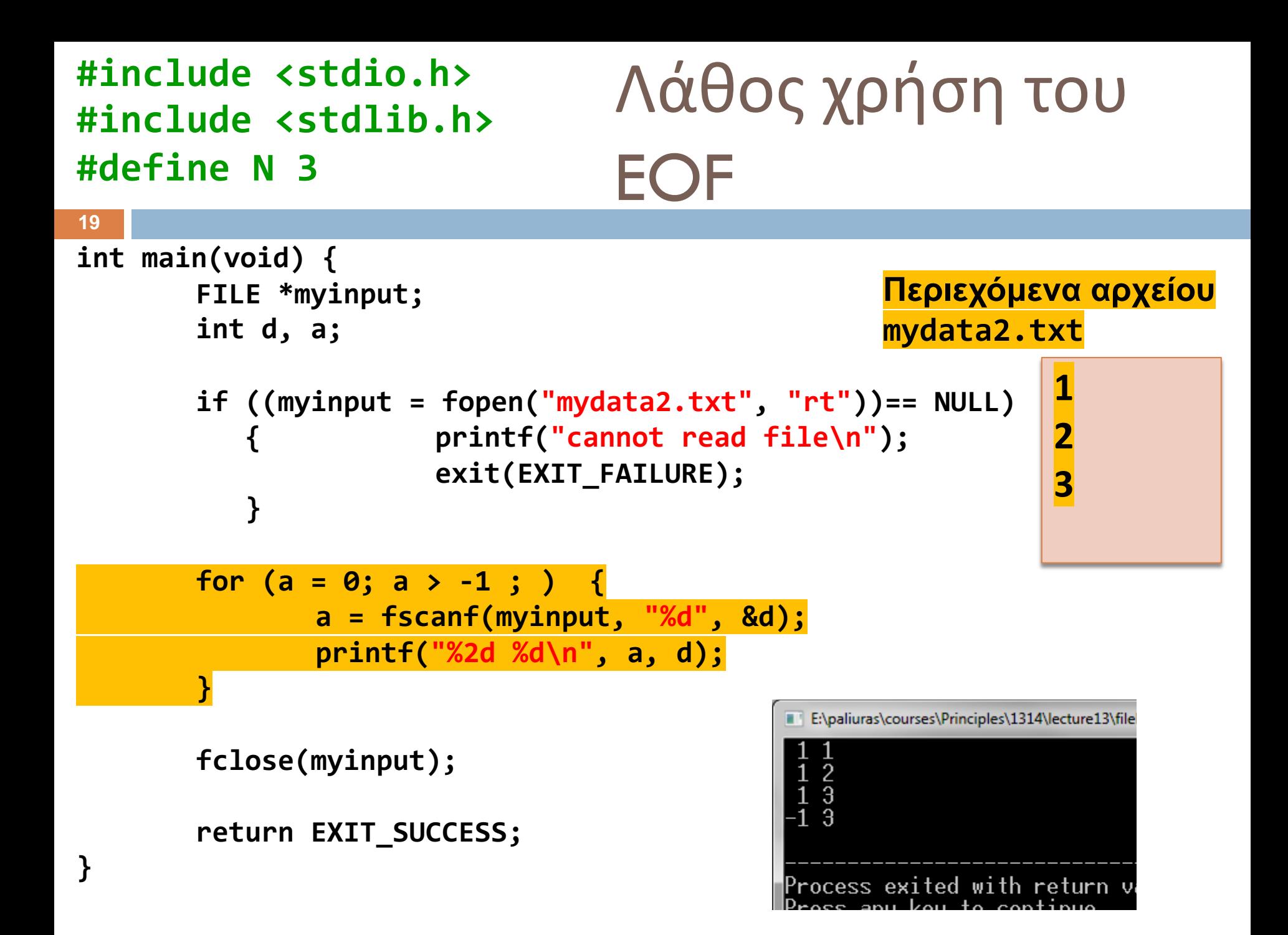

**#include <stdio.h> #include <stdlib.h>**

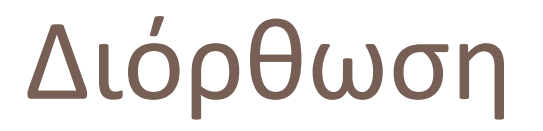

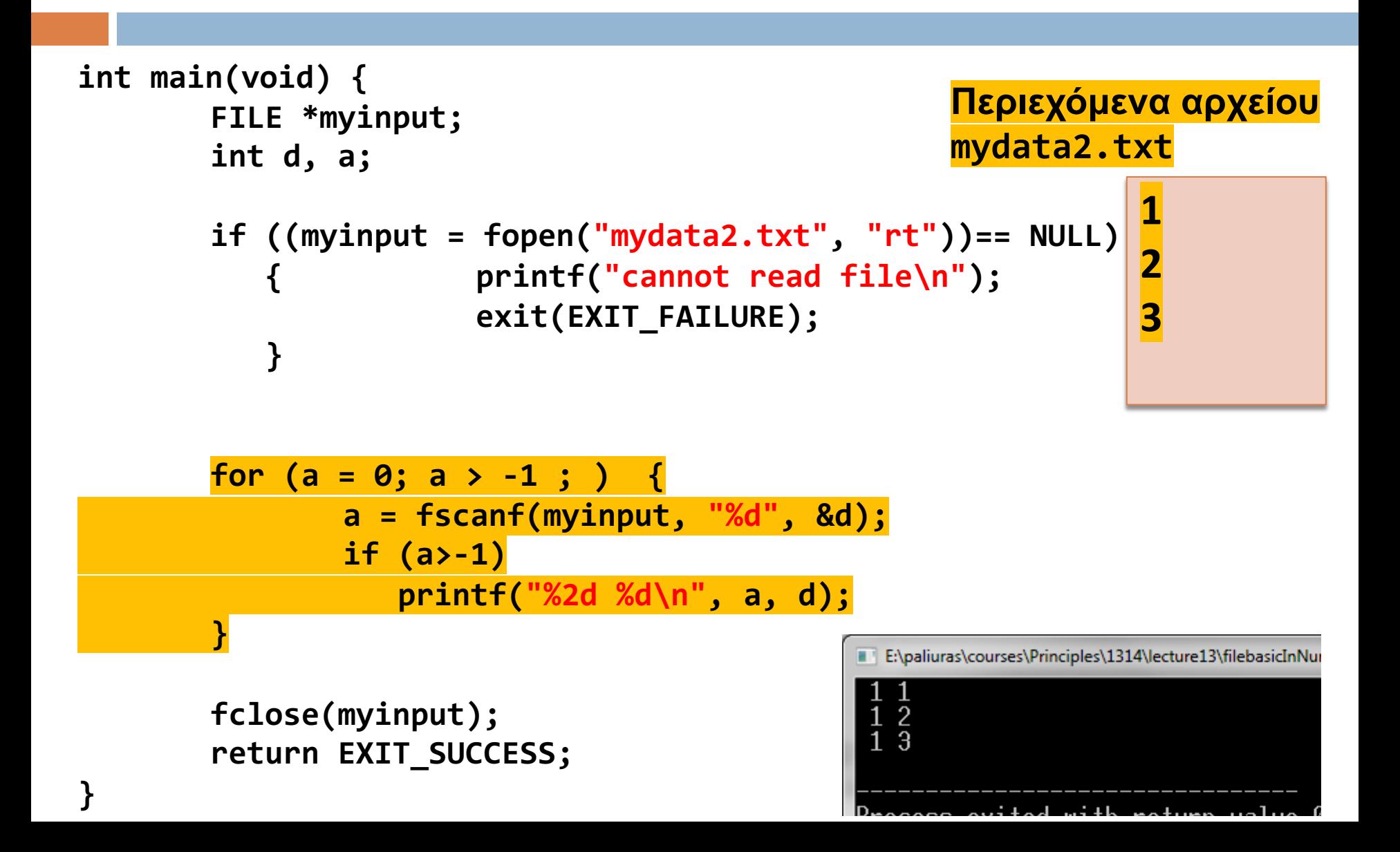

```
#include <stdio.h>
#include <stdlib.h>
int main(void) {
                                                       Περιεχόμενα αρχείου
        FILE *myinput;
                                                       mydata2.txtint d, a;
                                                                   1
        if ((myinput = fopen("mydata2.txt", "rt"))== NULL)
                                                                    2
            { printf("cannot read file\n");
                                                                    3
                         exit(EXIT_FAILURE);
            }
        for (; (a = fscanf(myinput, "%d", &d)) > -1 ; ) {
                printf("%2d %d\n", a, d);
        }
                                                 E:\paliuras\courses\Principles\1314\lecture13\filebasicInNu
        fclose(myinput);
                                                   \overline{2}\overline{1} \overline{3}return EXIT_SUCCESS;
}
```

```
#include <stdio.h>
#include <stdlib.h>
```
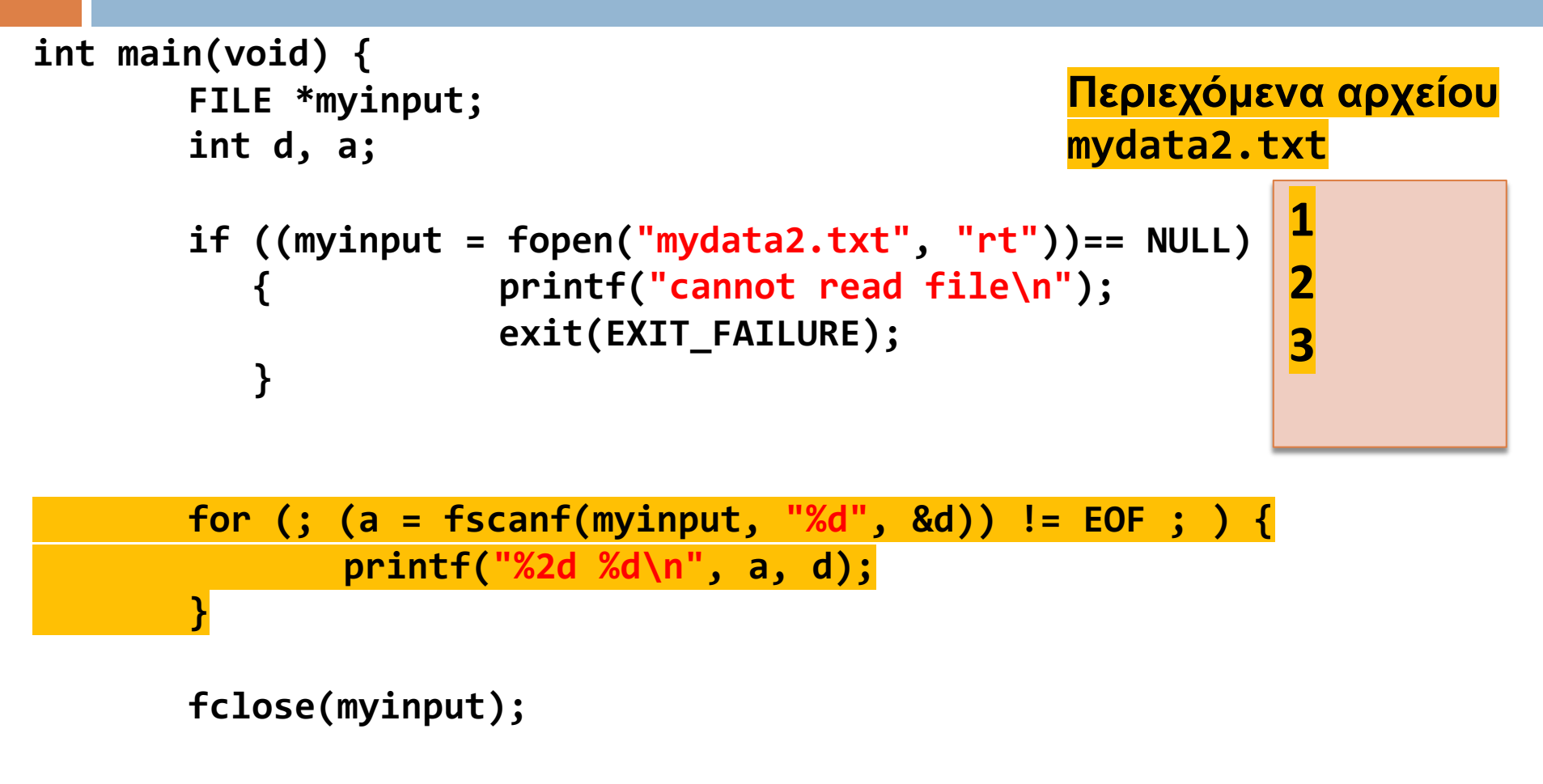

```
return EXIT_SUCCESS;
```

```
#include <stdio.h>
#include <stdlib.h>
```
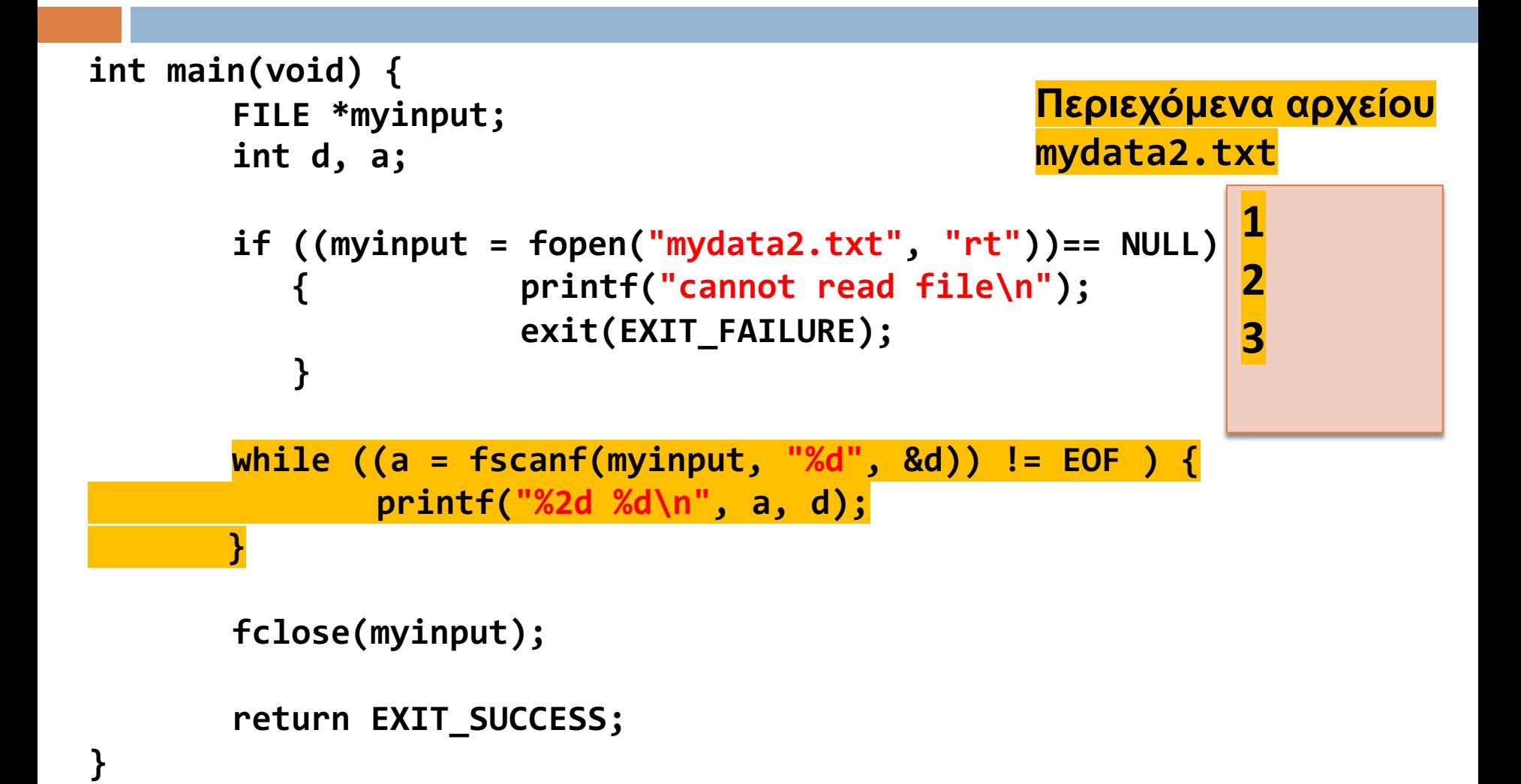

```
#include <stdio.h>
#include <stdlib.h>
```

```
int main(void) {
       FILE *myinput;
       int d;
       if ((myinput = fopen("mydata2.txt", "rt"))== NULL)
             { printf("cannot read file\n");
              exit(EXIT_FAILURE);
          }
       while (fscanf(myinput, "%d", &d)!= EOF ) {
              printf("%2d\n", d);
       }
                                                            1
                                                            2
                                                            3
                                                 Περιεχόμενα αρχείου
                                                 mydata2.txt
```

```
fclose(myinput);
```

```
return EXIT_SUCCESS;
```
#### **#include <stdio.h> #include <stdlib.h>**

Διαβάζω χαρακτήρες

**int main(void) {**

```
FILE * textin;
int ch;
if ((textin = fopen("mytext.txt", "rt"))==NULL) {
       printf("Cannot open file.\n");
       exit(EXIT_FAILURE);
}
while ( (ch = fgetc(textin))!=EOF ) {
       printf("%c", ch);
}
```

```
fclose(textin);
```

```
return EXIT_SUCCESS;
```
**#include <stdio.h> #include <stdlib.h>**

### Διαβάζω λέξεις

```
int main(void) {
```
**}**

```
FILE * textin ;
char word[100];
if ( (textin = fopen("mytext.txt","rt"))==NULL) {
       printf("cannot open file.\n");
       exit(EXIT_FAILURE);
}
```
**while (fscanf(textin,"%s",word) != EOF) { printf("%s\n", word); }**

```
fclose(textin);
```
**return EXIT\_SUCCESS;**

my\_friends.txt XRHSTOS 35 2610345698 DHMHTRHS 25 2610345695 GIORGOS 45 2610345692

#### #include <stdio.h> #include <stdlib.h>

```
int \, \text{main}<sup>0</sup>
```

```
FILE *readfile:
int age:
char phone[20];
char name[25]:
readfile = fopen ("my_friends.txt", "r");
```

```
if(!readfile){
   printf("Error opening the file");
    return 0:
```
**Να γραφεί πρόγραμμα το οποίο να διαβάζει από το αρχείο my\_friends.txt και να τυπώνει στην οθόνη για όλους τους φίλους που είναι καταχωρημένοι στο αρχείο το όνομα, την ηλικία και το τηλέφωνο τους.**

```
while(!feof(readfile)){
```

```
if(fscanf(readfile,"%s %d %s",name,&age,phone)){
```

```
printf("Name: %s, Age:%d, Phone: %s \n", name,age,phone);
```

```
fclose(readfile):
return 1;
```

```
Name: XRHSTOS, Age:35, Phone: 2610345698
Name: DHMHTRHS, Age:25, Phone: 2610345695
Name: GIORGOS, Age: 45, Phone: 2610345692
```
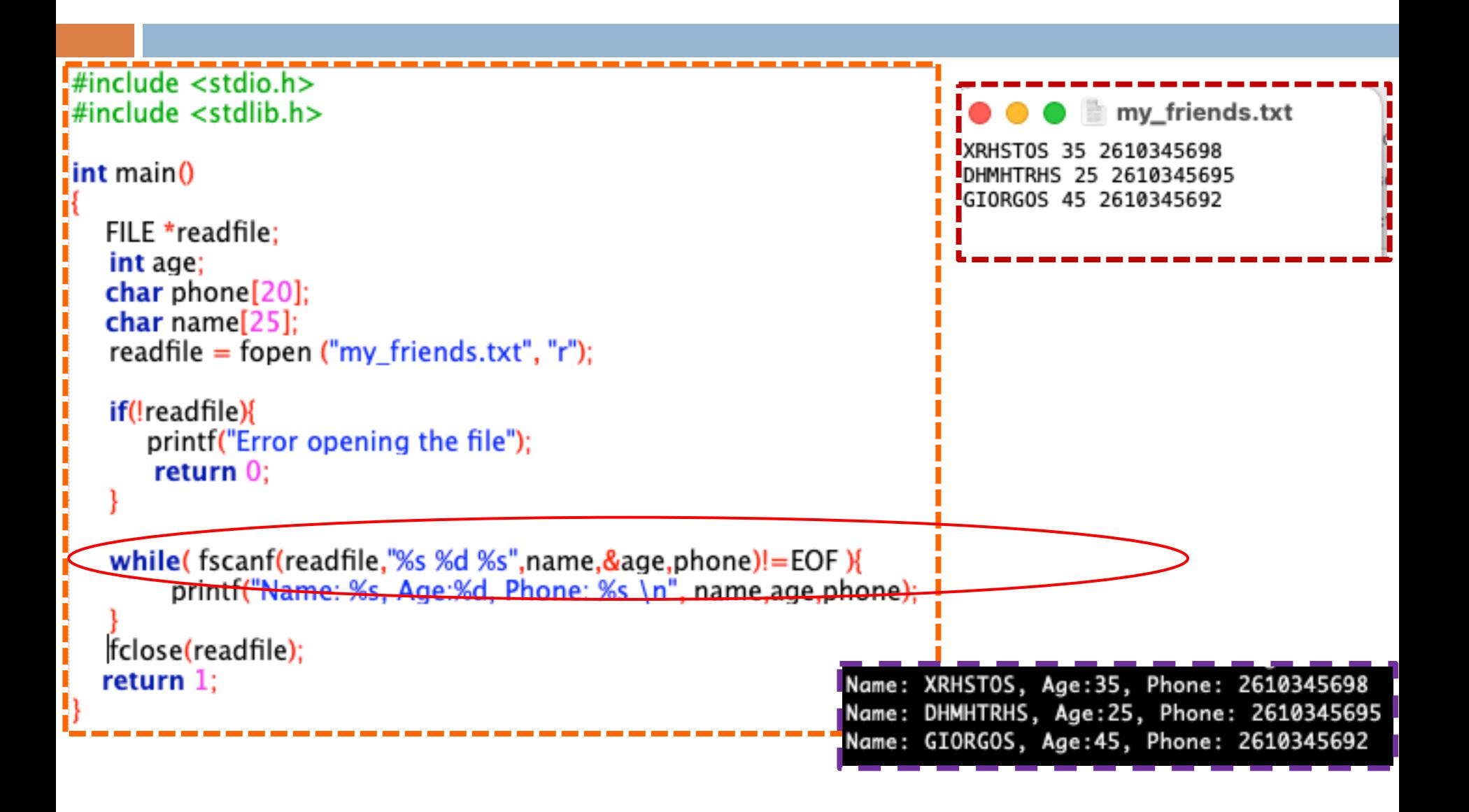

#include <stdio.h> #include <stdlib.h> #define MAXCHAR 1000 int main()

> FILE \*readfile: char buffer[MAXCHAR]:

```
readfile = fopen ("my friends.txt", "r");
```
if(!readfile){ printf("Error opening the file"); return 0:

my\_friends.txt XRHSTOS 35 2610345698 DHMHTRHS 25 2610345695 GIORGOS 45 2610345692

while( fgets(buffer, MAXCHAR, readfile)!=NULL ){ printf("Line: %s", buffer);

fclose(readfile); return 1:

**char \*fgets(char \*str, int n, FILE \*stream) fgets** σταματά την ανάγνωση χαρακτήρων είτε μέχρι να διαβάσει **(MAXCHAR -1)** χαρακτήρες, είτε μέχρι να διαβάσει το *newline character*, είτε μέχρι το *end-of-file*, whichever comes first. Line: XRHSTOS 35 2610345698 Line: DHMHTRHS 25 2610345695 Line: GIORGOS 45 2610345692

 $\blacksquare$  my\_friends.txt XRHST0S 35 2610345698 DHMHTRHS 25 2610345695 GIORGOS 45 2610345692

Να γραφεί πρόγραμμα το οποίο να ρωτά το χρήστη για το όνομα, την ηλικία και το τηλεφωνο ενός φίλου του και να το γράφει στο αρχείο my\_friends.txt.

 $\frac{1}{2}$  include  $\lt$ stdio.h> #include <stdlib.h>

int main()

FILE \*writeFile:

char phone[20]; char name[25]: int age:

writeFile = fopen  $("my\_friends.txt", "a")$ ; printf("Please enter the name:"); scanf("%s",name); printf("Please enter the age:"); scanf("%d",&age); printf("Please enter the phone number:"); scanf("%s",phone);

fprintf(writeFile, "%s %d %s \n", name, age, phone); fclose(writeFile); return 0:

Please enter the name: DIONISIS Please enter the age:24 Please enter the phone number: 261087923

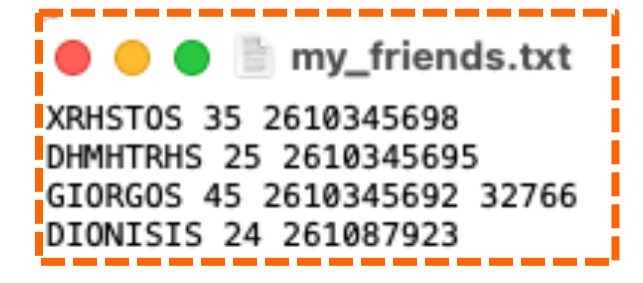

Γράψε ένα πρόγραμμα το οποίο να ρωτά το χρήστη για το όνομα κάποιου φίλου του και να του τυπώνει τον αριθμό του τηλεφώνου του ο οποίος είναι αποθηκευμένος στο αρχείο my\_friends.txt, στην οθόνη.

Αν δεν υπάρχει το όνομα να του βγάζει μήνυμα λάθους ότι το όνομα αυτό δεν είναι καταχωρημένο.

```
\frac{1}{2}#include <stdio.h>
#include <stdlib.h>
\mathbf{j}#include <string.h>
void get_name_to_find(char *name);
void get_phone_number(char *name);
int main()
```
**char** name to find  $[25]$ : get\_name\_to\_find(name\_to\_find); get\_phone\_number(name\_to\_find);

return EXIT\_SUCCESS;

 $\bullet$   $\bullet$   $\bullet$  my\_friends.txt

XRHSTOS 35 2610345698 DHMHTRHS 25 2610345695 GIORGOS 45 2610345692 32766 DIONISIS 24 261087923

Search for the name: XRHSTOS Name: XRHSTOS, Age:35, Phone: 2610345698

```
void get phone number(char *name to find){
    FILE *readfile:
    int age:
    char phone [20];
    char name[25]:
    readfile = fopen ("my_friends.txt", "r");
   if(!readfile){
       printf("Error opening the file"):
       return:
   while( fscanf(readfile, \%s %d %s", name, & age, phone)!= EOF \%if(\text{strong}(\text{name_to}_\text{find}, \text{name}) == 0)printf("Name: %s, Age:%d, Phone: %s \n", name,age,phone);
   fclose(readfile);
   return;
void get_name_to_find(char *name){
    printf("Search for the name:");
    scanf("%s",name);
```
### Ευ[χαριστώ γ](http://cfidas.info/)ια την προσοχή σα

#### ¡**Επικοινωνία**

- § **Skype: fidas.christos**
- § **Email: fidas@upatras.gr**
- § **Phone: 2610 – 996491**
- § **Web: http://cfidas.info**

§ **Ώρες γραφείου: Tετάρτη & Παρασκεύη 11:00-13:00**

**Join Zoom Meeting https://upatras**gr.zoom.us/j/9508029796  $=MzRtaOJRd3ZwVEVrREZ$ **G1Zdz09**

#### **Άμεση Επικοινωνία μέσω Skype**

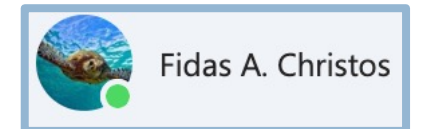

**SkypeID: fidas.christos**

**Το υλικό της διάλεξης είναι διαθέσιμο στο eclass**

§ **https://eclass.upatras.gr/**

### **ΔΙΑΔΙΚΑΣΤΙΚΟΣ ΠΡΟΓΡΑΜΜΑΤΙΣΜΟΣ**

**7<sup>η</sup> Εβδομάδα: Διαχείριση Αρχείων**

#### Αναφορές

Οι διαφάνειες της διάλεξης στηρίζονται, εν μέρει, σε υλικό παραδόσεων παλαιότερων ετών του **Τμήματος Ηλεκτρολόγων Μηχανικών και Τεχνολογία Υπολογιστών του Πανεπιστημίου Πατρών** καθώς και του **Τμήματος Πληροφορικής του Πανεπιστήμιο Κύπρου.**

## Δείκτη σε δείκτη (επανάληψη)

**37**

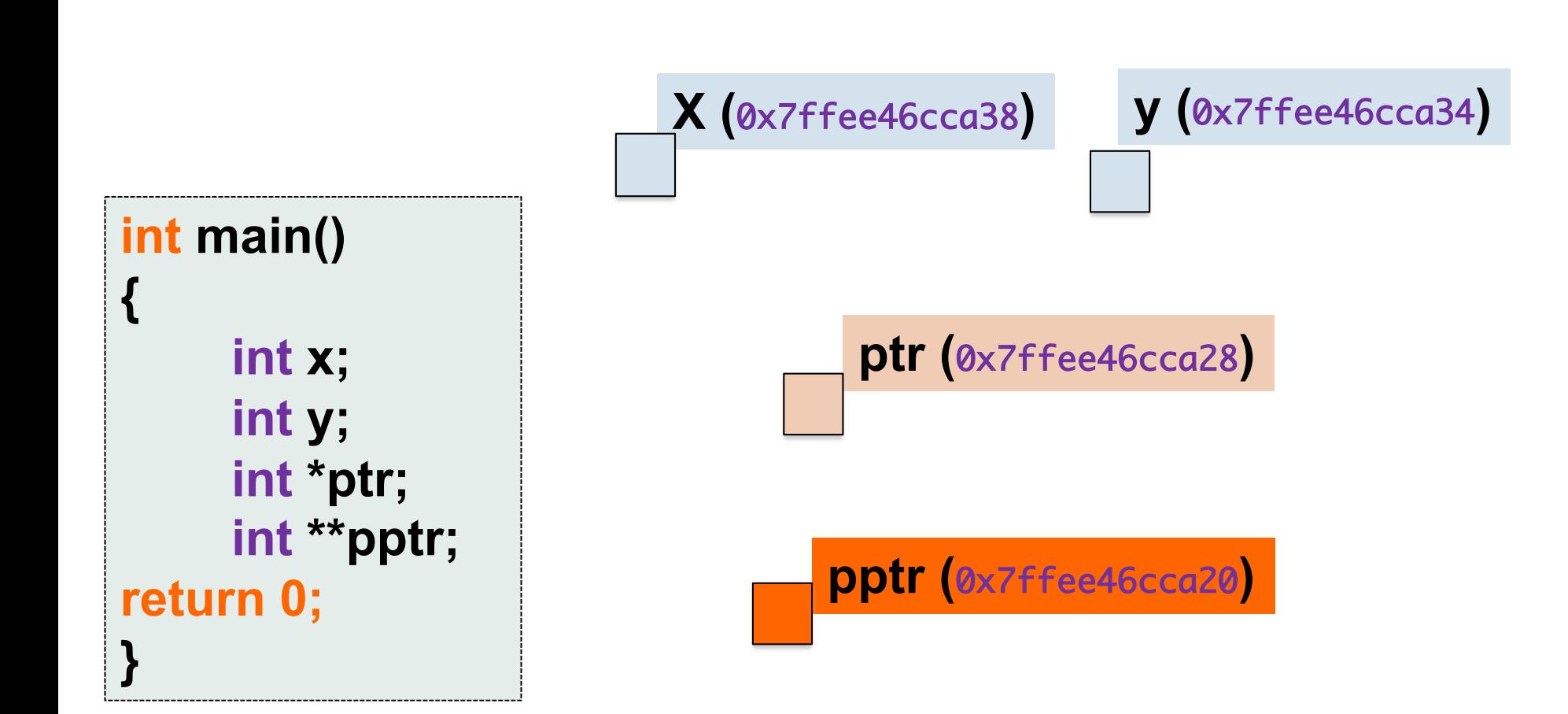

# Δείκτης σε δείκτη (επανάληψη)

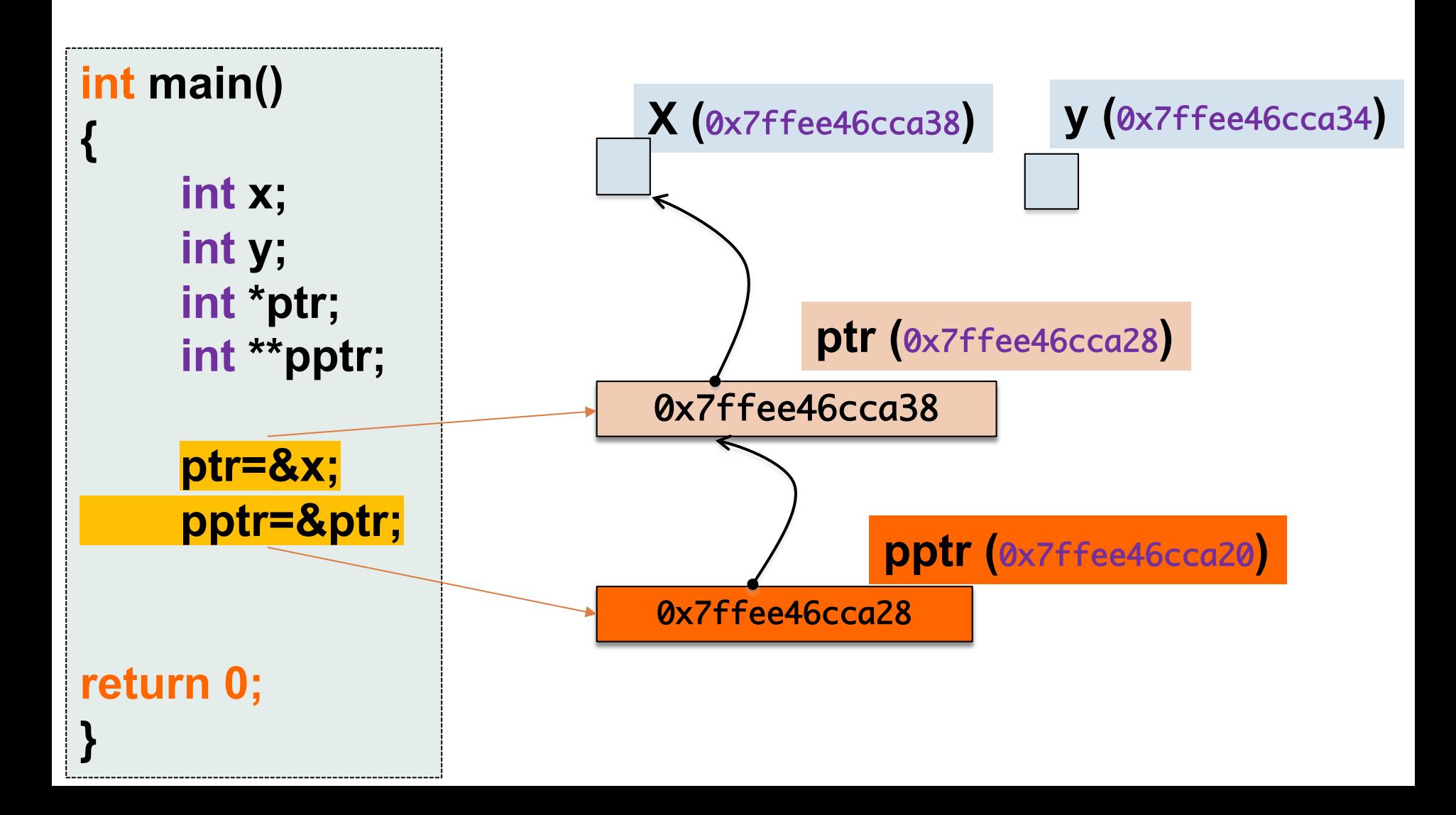

# Δείκτης σε δείκτη (επανάληψη)

#### **39**

#### **Γράψτε μια συνάρτηση η οποία θα αλλάζει τον δείκτη ptr για να δείχνει στην μεταβλητή y**

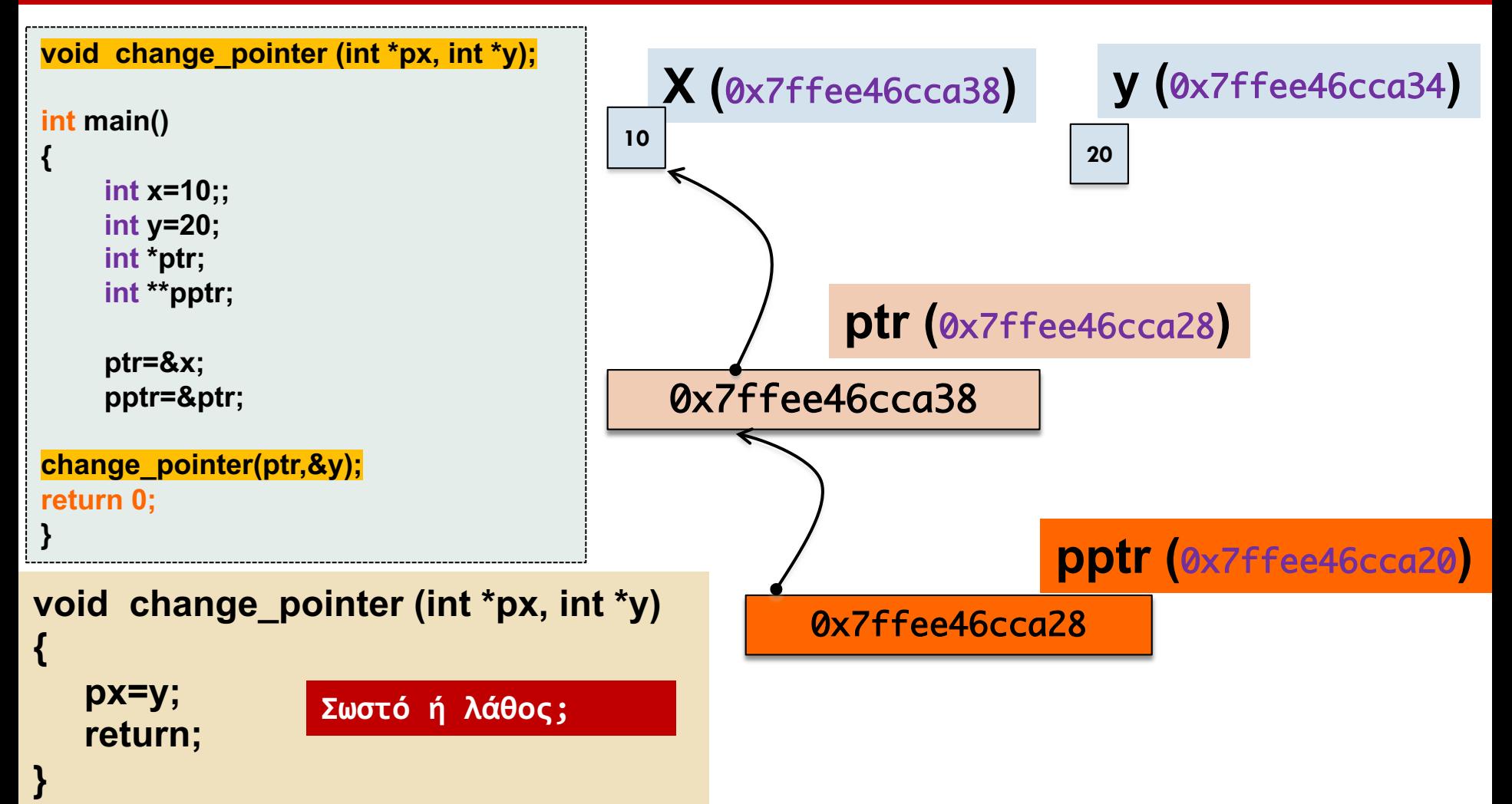

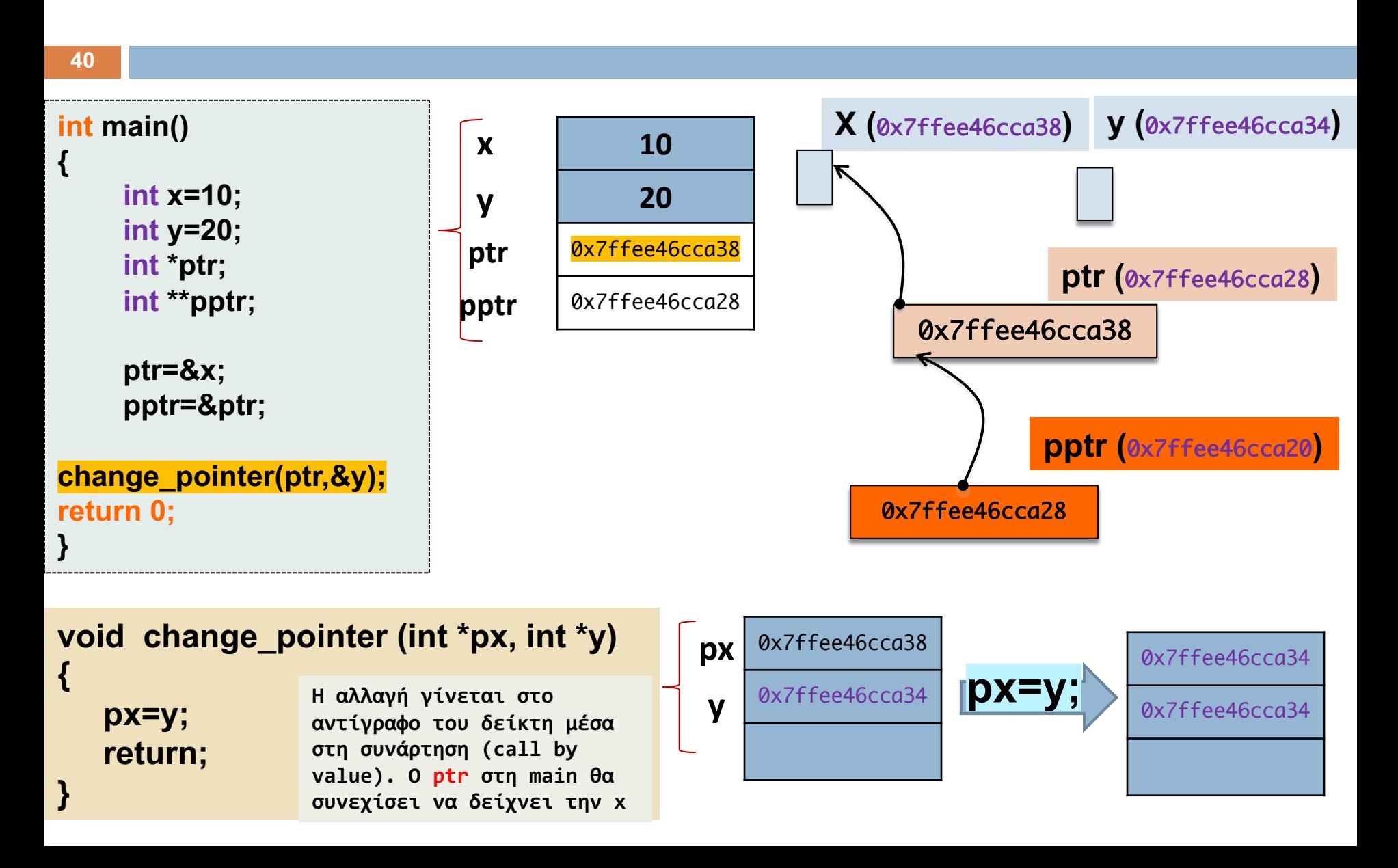

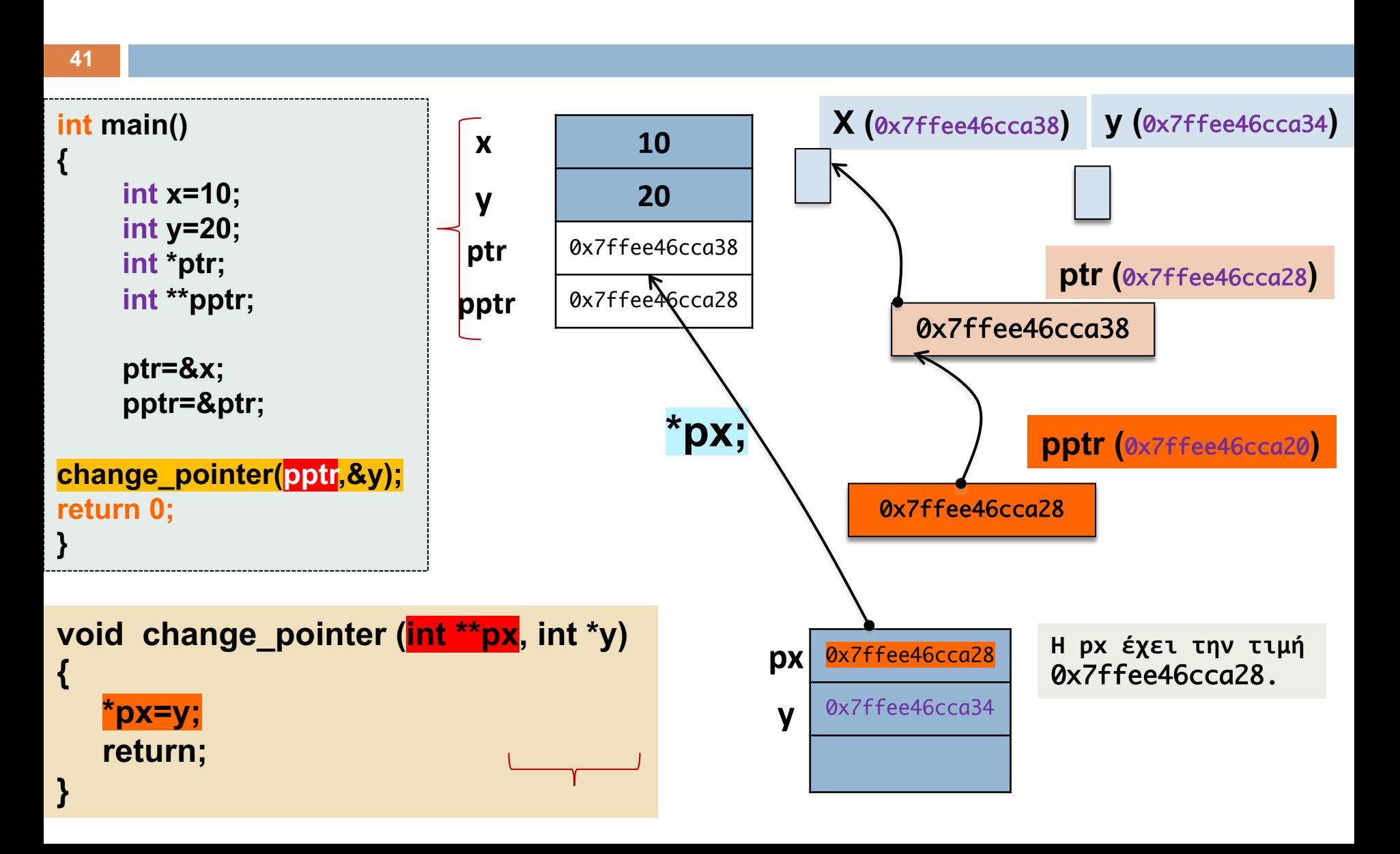

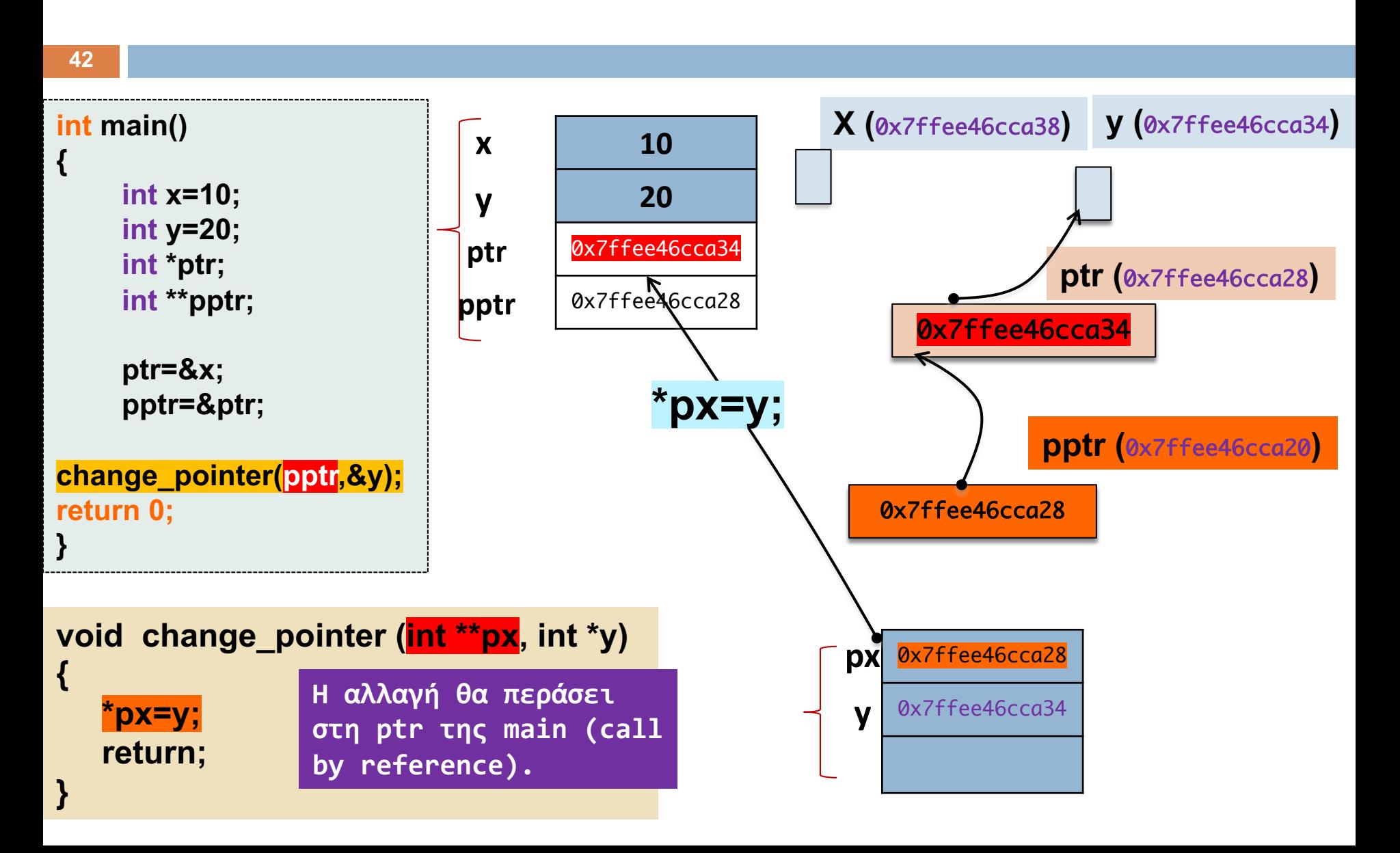

**43**

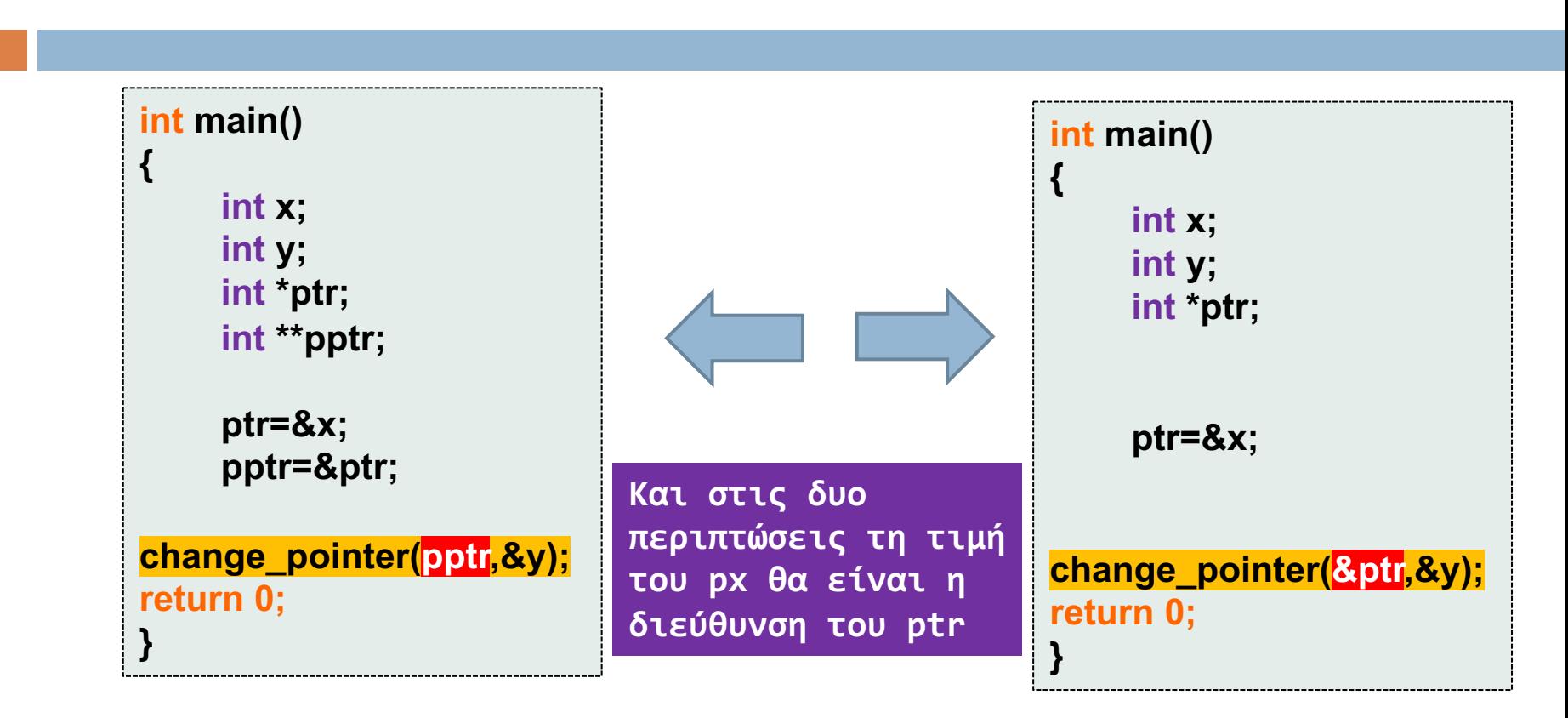

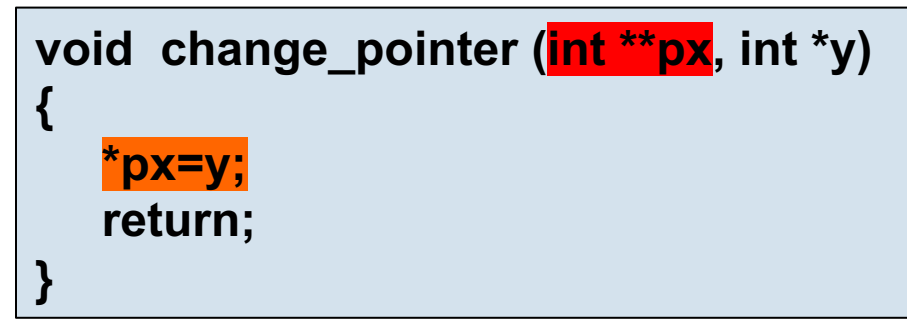

```
#include <stdio.h>
#include <stdlib.h>
void dosomething(int );
int main(void) {
int a ;
 a = 5;
dosomething(a) ;
 printf("a main: %d\n", a);
 return EXIT_SUCCESS;
}
void dosomething(int a) {
printf("a function: %d\n", a);
a ++;
printf("a updated function: %d\n", a);
 return ;
}
                                                 #include <stdio.h>
                                                 #include <stdlib.h>
                                                 void dosomething(int *);
                                                 int main(void) {
                                                  int a ;
                                                  a = 5;
                                                  dosomething(&a) ;
                                                  printf("a main: %d\n", a);
                                                  return EXIT_SUCCESS;
                                                 }
                                                 void dosomething(int *a) {
                                                  printf("a function: %d\n", *a);
                                                  (*a) ++;
                                                  printf("a updated function: %d\n", *a);
                                                  return ;
                                                 }
```
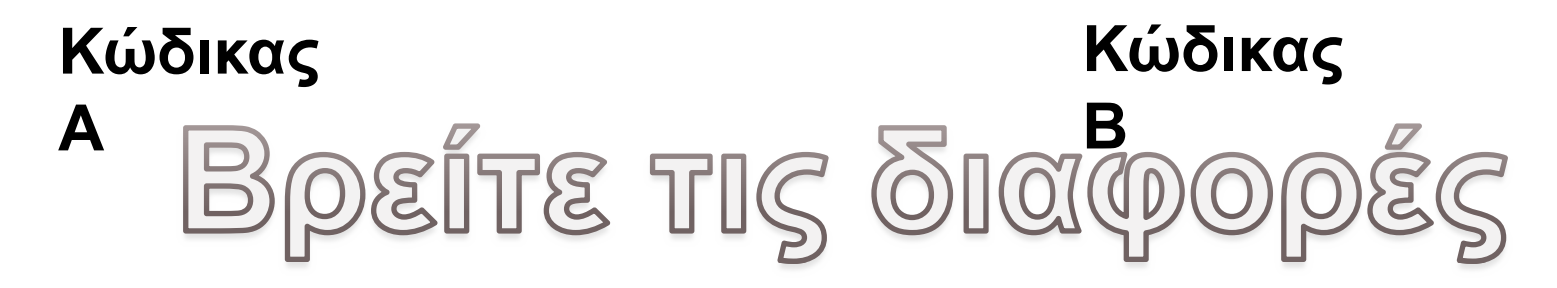

#### **Κώδικας Α**

#### **Κώδικας Β**

C:\Users\paliu\OneDrive - University of Patras\cours

a function: 5 a updated function: 6 a main: 5

Process exited after 0.01078 seconds w Press any key to continue  $\ldots$ 

```
#include <stdio.h>
#include <stdlib.h>
void dosomething(int );
int main(void) {
int a ;
 a = 5;
dosomething(a) ;
printf("a main: %d\n", a);
return EXIT_SUCCESS;
}
void dosomething(int a) {
printf("a function: %d\n", a);
 a ++;
printf("a updated function: %d\n", a);
return ;
}
```
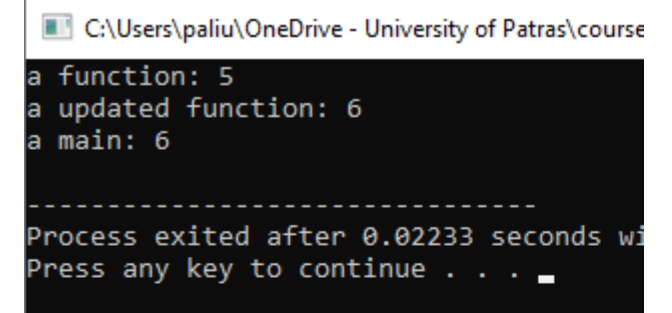

**#include <stdio.h> #include <stdlib.h> void dosomething(int \*); int main(void) { int a ;**

```
a = 5;
dosomething(&a) ;
printf("a main: %d\n", a);
```
**return EXIT\_SUCCESS; }**

```
void dosomething(int *a) {
printf("a function: %d\n", *a);
(*a) ++;
printf("a updated function: %d\n", *a);
return ;
}
```
#### Σαφέστερος κώδικας με postfix \_ptr στα ονόματα

```
#include <stdio.h>
#include <stdlib.h>
void dosomething(int *);
int main(void) {
 int a ;
 a = 5;
 dosomething(&a) ;
 printf("a main: %d\n", a);
 return EXIT_SUCCESS;
}
void dosomething(int * a_ptr) {
 printf("a function: %d\n", *a_ptr);
 (*a_ptr) ++;
 printf("a updated function: %d\n", *a_ptr);
 return ;
}
```

```
#include <stdio.h>
#include <stdlib.h>
```

```
void fileopen(FILE **);
void fileclose(FILE *);
void filecomplete(FILE *);
```

```
int main(void) {
      FILE *p;
```
**}**

```
fileopen(&p);
```
**filecomplete(p);**

**fileclose(p);**

**return EXIT\_SUCCESS;**

**}**

#### By reference FILE  $*$   $\rightarrow$  FILE  $*$   $*$

```
#include <stdio.h>
void fileopen(FILE **p_ptr) {
  *p_ptr = fopen("test.txt","wt");
  return ;
```
**Η συνάρτηση fileopen() τροποποιεί το p**

#### Συναρτήσεις που **δεν τροποποιούν** το p

```
#include <stdio.h>
void filecomplete(FILE *p) {
      int i;
      for (i =0 ; i< 10 ; i++) {
             fprintf(p, "hello %d\n", i);
       }
      return ;
}
```

```
48
#include <stdio.h>
void fileclose(FILE *p) {
     fclose(p);
      return ;
}
```

```
#include <stdio.h>
#include <stdlib.h>
```

```
FILE * fileopen(void);
void fileclose(FILE *);
void filecomplete(FILE *);
```
**int main(void) { FILE \*p;**

**}**

**p = fileopen();**

**filecomplete(p);**

```
fileclose(p);
return EXIT_SUCCESS;
```
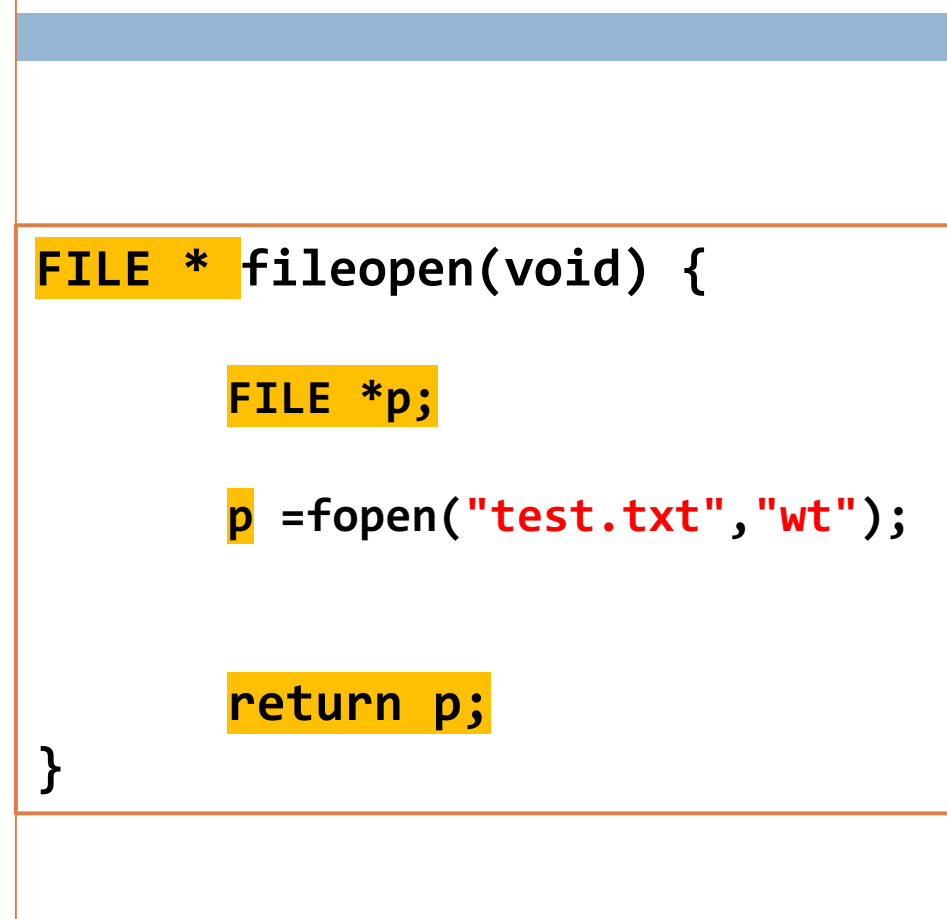

#### **char** \*fgets(**char** \*str, **int** n, FILE \*stream)

```
#include <stdio.h>
#include <stdlib.h>
#include <string.h>
#define LENGTH 80
void clearword(char * word) ;
int main(void) {
         FILE * textin ;
         char word[LENGTH];
         if ( (textin = fopen("mytext2.txt","rt"))==NULL) {
                   printf("cannot open file.\n");
                   exit(EXIT_FAILURE);
         }
         while (fgets(word, LENGTH, textin)!= NULL) {
                            printf("%s\n", word);
                            clearword(word);
         }
         fclose(textin);
         return EXIT_SUCCESS;
}
```
#### **Απόσταση από σημείο αναφοράς Ορισμός σημείου**

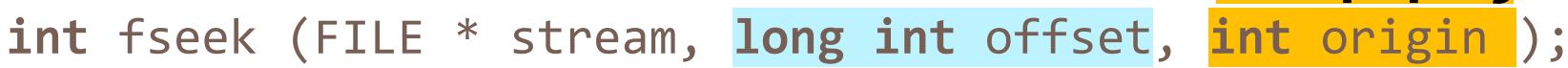

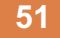

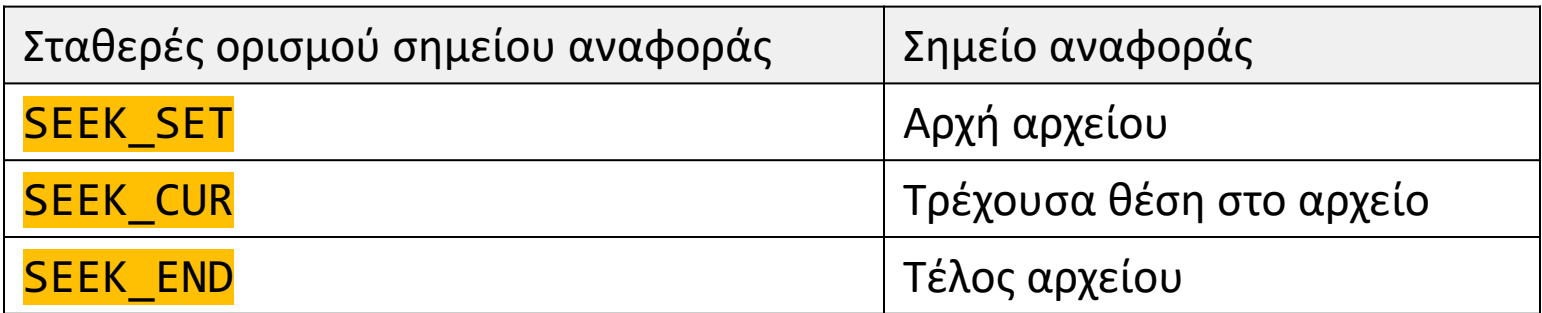

**αναφοράς**

#### **long int ftell(FILE \*)**

**Επιστρέφει τη θέση στην οποία βρισκόμαστε στο τρέχον stream**

```
52
ανάγνωση/ενημέρωση 
#include <stdio.h>
#include <stdlib.h>
void createfile (void);
void replaceinfile (void);
int main(void) {
        createfile();
        printf("file created\n");
        system("pause");
        replaceinfile();
        printf("file updated\n");
        return EXIT_SUCCESS;
}
                                      void createfile(void) {
                                       FILE *a;
                                       a = fopen("mytest.txt", "wt");
                                       fprintf(a, "my message: hello there!\n");
                                       fclose(a);
                                       return ; 
                                      }
                                      void replaceinfile(void) {
                                       FILE *a;
                                       a = fopen("mytest.txt", "r+");
                                       fseek(a, 12, SEEK_SET);
                                       fprintf(a, "goodbye all");
                                       fclose(a);
                                       return ;
                                      }
                                             Δημιουργία αρχείου 
                                             για εγγραφή
                                                'Άνοιγμα υπάρχοντος 
                                                αρχείου για 
 Πήγαινε 12 θέσεις από 
 την
 Αρχή του αρχείου
```
### Συνέχεια από την προηγούμενη διαφάνεια

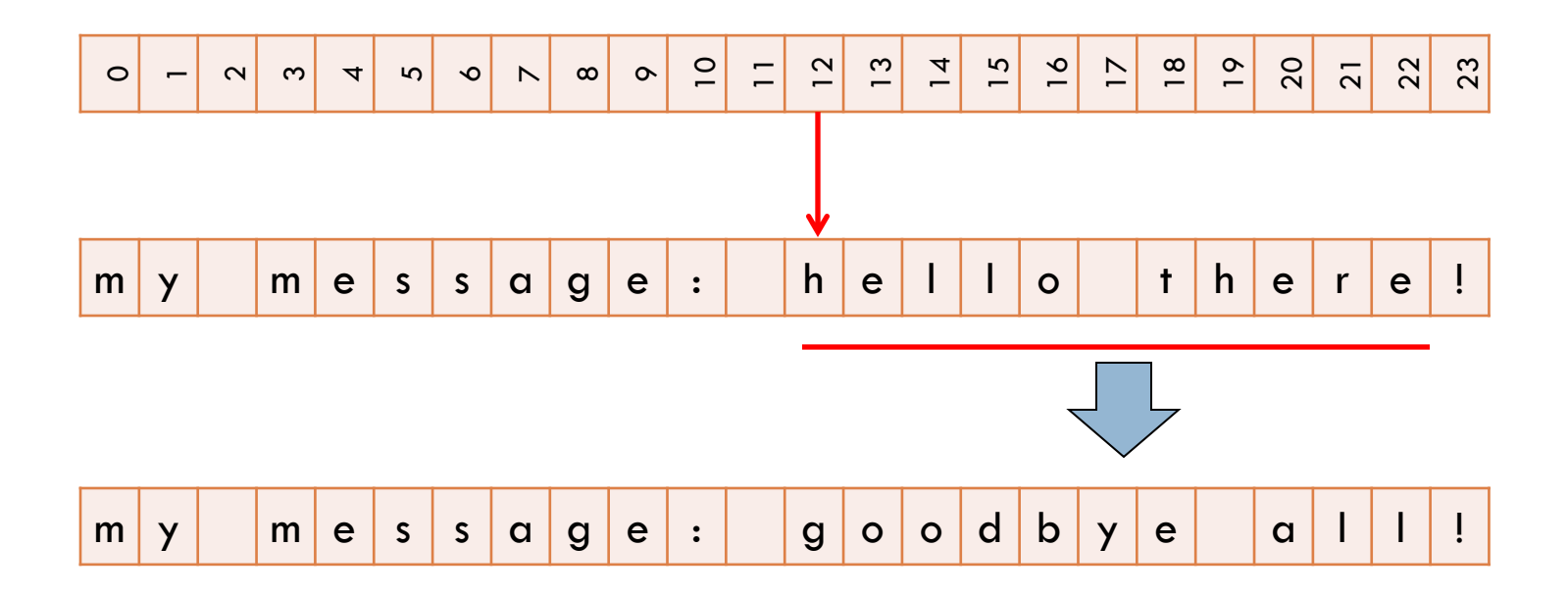

# **long int** ftell(FILE \*)

**#include <stdio.h> #include <stdlib.h>**

```
void createfile (void);
void replaceinfile (void);
long int getfilesize(void);
```

```
int main(void) {
long int length;
createfile( );
printf("file created\n");
system("pause");
replaceinfile( );
printf("file updated\n");
length = getfilesize( );
printf("Contains: %ld chars\n", 
        length);
```

```
return EXIT_SUCCESS;
```
**}**

```
void replaceinfile(void) {
 FILE * a;
 a = fopen("mytest.txt", "r+");
 fseek(a, 12, SEEK_SET);
 printf("location: %ld\n", ftell(a));
 fprintf(a,"goodbye all");
 printf("location: %ld\n", ftell(a));
 fclose(a);
 return ;
}
```

```
long int getfilesize(void) {
long int size;
FILE * a;
a = fopen("mytest.txt", "rt");
fseek(a, 0, SEEK_END);
size = ftell(a);
fclose(a);
return size;
```
size t fread ( **void** \* ptr, size t size, size t num, FILE \* stream );

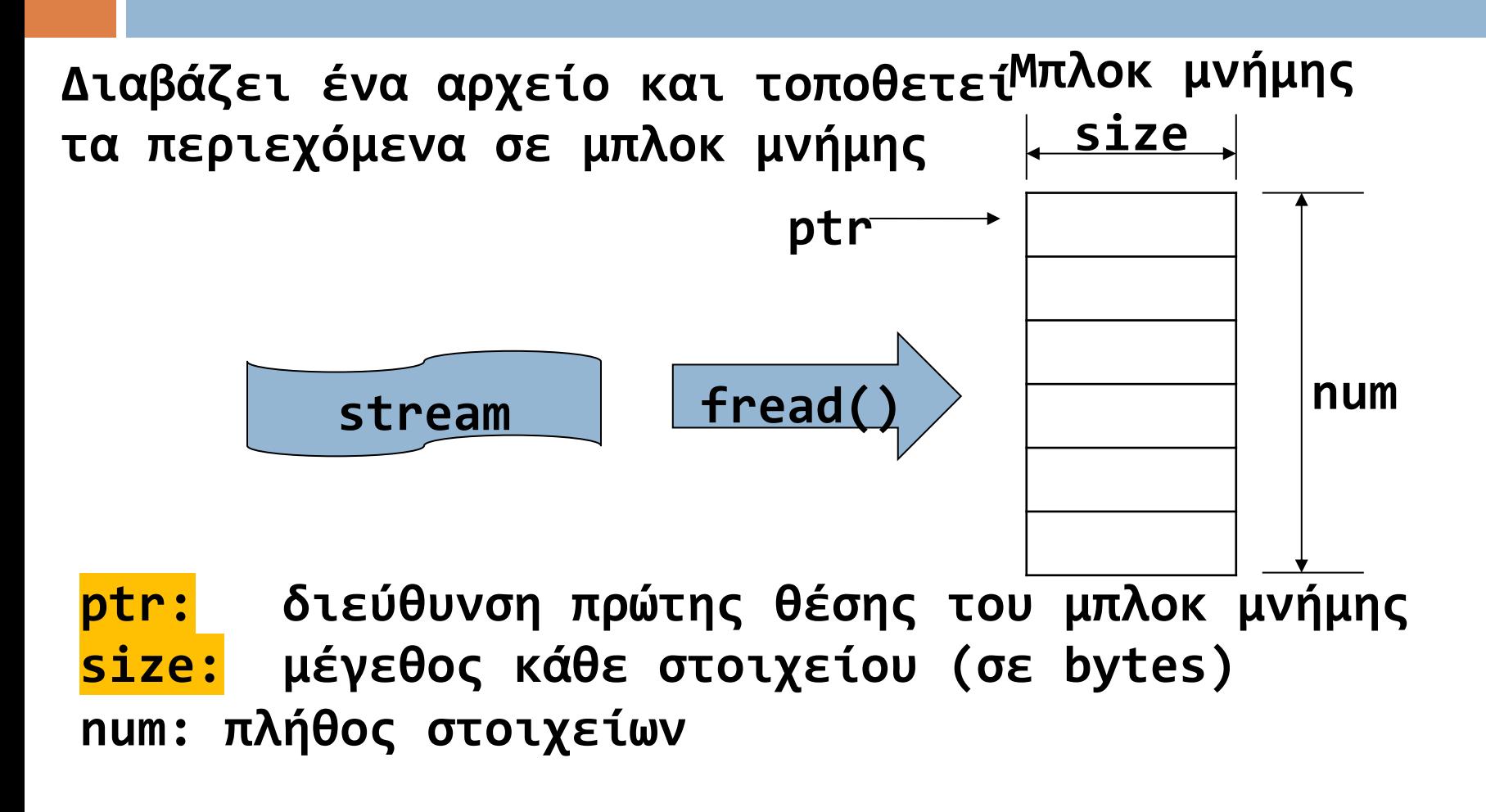

**55 (αν διάφορο του num, έχει συμβεί λάθος ή EOF) Επιστρέφει το πλήθος των στοιχείων που αναγνώστηκαν.**  size\_t **fwrite** ( **const void** \* ptr, size\_t size, size\_t num, FILE \* stream );

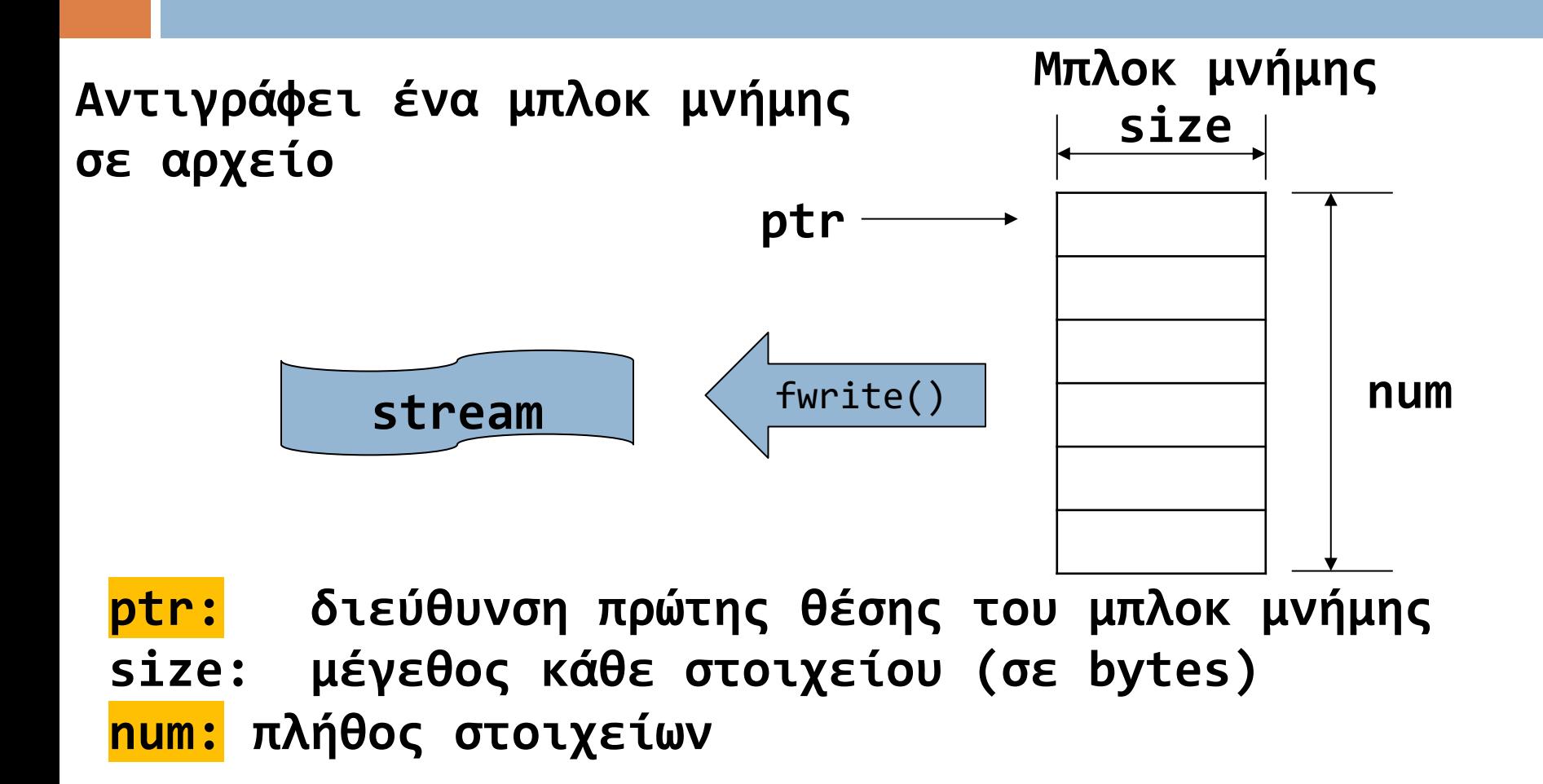

**56 Επιστρέφει το πλήθος των στοιχείων που εγγράφηκαν. (αν διάφορο του num, έχει συμβεί λάθος)**

#### **void** \* **memset** ( **void** \* ptr, **int** value, size\_t num );

```
#include <stdio.h>
                                   C:\Users\paliu\OneDrive - University of Patras\courses\PP\1920\remote13\20ex11\Proid
#include <string.h>
                                  #define SIZE 20
                                  0000000000000000000
int main(void) {
                                  Process exited after 0.01248 seconds with return value 0
        int i;
        char bytes[SIZE];
        memset(bytes, 127, SIZE);
        for (i=0; i<SIZE; i++) {
                printf("%hhx ", bytes[i]);
        }
        bytes[SIZE-1] = '\0';
        memset(bytes, 'Q', SIZE-1);
        printf("\n%s", bytes);
```

```
return 0;
```

```
#include <stdio.h>
                                                          C:\Users\paliu\OneDrive - University of Patras\courses\PP\1920\remote13\20ex09
#include <stdlib.h>
#include <string.h>
                                                          mywords: this is a test.
void printwords(char [][10], int );
                                                          mywords:
                                                          mywords: this is a test.
int main(void) {
                                                          Process exited after 0.01709 seconds with return value 0
                                                         Press any key to continue \ldotsFILE * mytext ;
           char mywords[][10] = {"this", "is", "a", "test."};
           printwords(mywords, 4);
           if ((mytext=fopen("mydata.bin","wb"))==NULL) {
                       printf("Cannot create file\n");
                       exit(EXIT_FAILURE);
            }
           fwrite(mywords, sizeof mywords[0], sizeof mywords/sizeof mywords[0], mytext);
           fclose(mytext);
           memset(mywords, 0, sizeof mywords);
           printwords(mywords, 4);
           if ((mytext=fopen("mydata.bin","rb"))==NULL) {
                       printf("Cannot read from file\n");
                       exit(EXIT_FAILURE);
            }
           fread(mywords, sizeof mywords[0], sizeof mywords/ sizeof mywords[0], mytext);
           fclose(mytext);
                                                   void printwords(char wd[][10] , int len) {
           printwords(mywords, 4);
                                                               int i;
           return EXIT_SUCCESS;
                                                               printf("\nmywords: ");
}
                                                               for (i=0; i<len; i++) printf("%s ",wd[i]);
                                                               return;
                                                    }
```
### Ευ[χαριστώ γ](http://cfidas.info/)ια την προσοχή σα

#### ¡**Επικοινωνία**

- § **Skype: fidas.christos**
- § **Email: fidas@upatras.gr**
- § **Phone: 2610 – 996491**
- § **Web: http://cfidas.info**

§ **Ώρες γραφείου: Tετάρτη & Παρασκεύη 11:00-13:00**

**Join Zoom Meeting https://upatras**gr.zoom.us/j/9508029796  $=MzRtaOJRd3ZwVEVrREZ$ **G1Zdz09**

#### **Άμεση Επικοινωνία μέσω Skype**

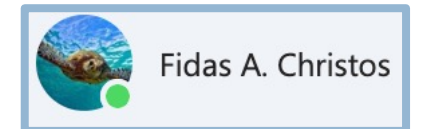

**SkypeID: fidas.christos**

**Το υλικό της διάλεξης είναι διαθέσιμο στο eclass**

§ **https://eclass.upatras.gr/**